# **CRSLab**

*Release 0.1.1*

**RUC AIBox**

**Jul 20, 2021**

## **API REFERENCE**

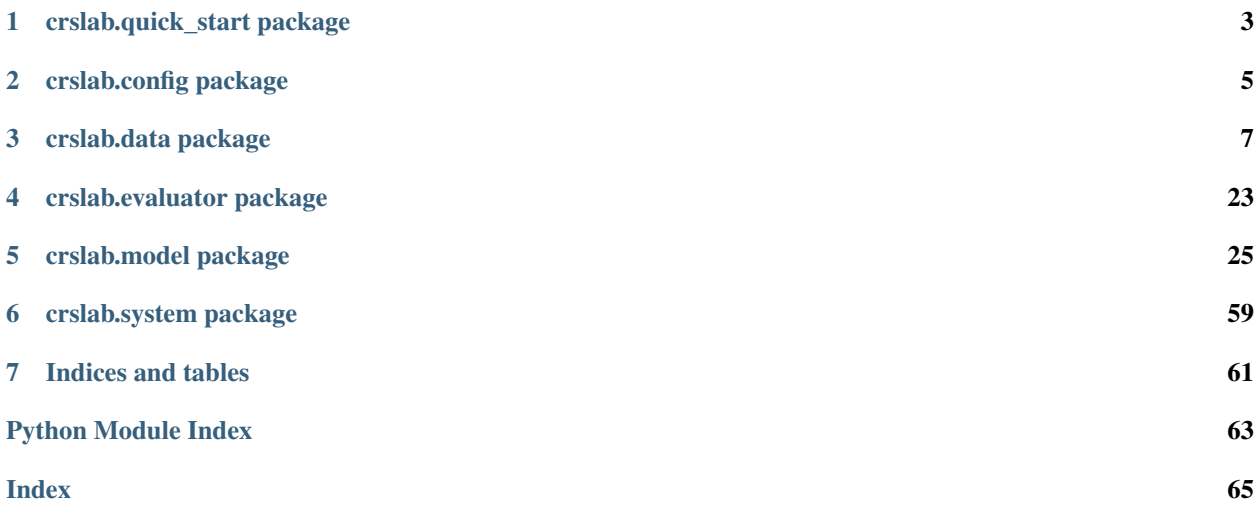

**CHAPTER**

**ONE**

## **CRSLAB.QUICK\_START PACKAGE**

- <span id="page-6-0"></span>**1.1 Submodules**
- **1.2 Module contents**

## **CHAPTER**

## **TWO**

## **CRSLAB.CONFIG PACKAGE**

## <span id="page-8-0"></span>**2.1 Submodules**

<span id="page-8-1"></span>**class** crslab.config.config.**Config**(*config\_file*, *gpu='-1'*, *debug=False*) Bases: object

Configurator module that load the defined parameters.

Load parameters and set log level.

#### **Parameters**

- **config\_file**  $(str)$  path to the config file, which should be in yaml format. You can use default config provided in the [Github repo,](https://github.com/RUCAIBox/CRSLab) or write it by yourself.
- **debug** (bool, optional) whether to enable debug function during running. Defaults to False.

## **get**(*item*, *default=None*)

Get value of corrsponding item in config

#### Parameters

- **item**  $(str)$  key to query in config
- default (*optional*) default value for item if not found in config. Defaults to None.

Returns value of corrsponding item in config

### **static load\_yaml\_configs**(*filename*)

This function reads yaml file to build config dictionary

**Parameters filename**  $(str)$  – path to yaml config

Returns config

Return type dict

## **2.2 Module contents**

Config module which loads parameters for the whole system.

crslab.config.**SAVE\_PATH** where system to save.

Type str

crslab.config.**DATASET\_PATH** where dataset to save.

Type str

crslab.config.**MODEL\_PATH** where model related data to save.

Type str

crslab.config.**PRETRAIN\_PATH** where pretrained model to save.

Type str

crslab.config.**EMBEDDING\_PATH**

where pretrained embedding to save, used for evaluate embedding related metrics.

Type str

## **CHAPTER**

## **THREE**

## **CRSLAB.DATA PACKAGE**

## <span id="page-10-0"></span>**3.1 Subpackages**

## **3.1.1 crslab.data.dataloader package**

## **Submodules**

<span id="page-10-1"></span>**class** crslab.data.dataloader.base.**BaseDataLoader**(*opt*, *dataset*) Bases: abc.ABC

Abstract class of dataloader

#### **Notes**

'scale' can be set in config to limit the size of dataset.

### Parameters

- **opt** ([Config](#page-8-1) or dict) config for dataloader or the whole system.
- **dataset** dataset

## **conv\_batchify**(*batch*)

batchify data for conversation after process.

Parameters **batch** (list) – processed batch dataset.

Returns batch data for the system to train conversation part.

### **conv\_interact**(*data*)

Process user input data for system to converse.

Parameters **data** – user input data.

Returns data for system in converse.

## **conv\_process\_fn**()

Process whole data for conversation before batch\_fn.

Returns processed dataset. Defaults to return the same as *self.dataset*.

**get\_conv\_data**(*batch\_size*, *shuffle=True*) get\_data wrapper for conversation.

You can implement your own process\_fn in conv\_process\_fn, batch\_fn in conv\_batchify.

Parameters

- **batch\_size** (int) –
- **shuffle** (bool, optional) Defaults to True.

Yields *tuple or dict of torch.Tensor* – batch data for conversation.

**get\_data**(*batch\_fn*, *batch\_size*, *shuffle=True*, *process\_fn=None*) Collate batch data for system to fit

### Parameters

- **batch\_fn** (*func*) function to collate data
- **batch\_size** (int) –
- **shuffle** (bool, optional) Defaults to True.
- **process\_fn** (*func, optional*) function to process dataset before batchify. Defaults to None.

Yields *tuple or dict of torch.Tensor* – batch data for system to fit

#### **get\_policy\_data**(*batch\_size*, *shuffle=True*)

get\_data wrapper for policy.

You can implement your own process\_fn in self.policy\_process\_fn, batch\_fn in policy\_batchify.

#### Parameters

- **batch\_size** (int) –
- **shuffle** (bool, optional) Defaults to True.

Yields *tuple or dict of torch.Tensor* – batch data for policy.

#### **get\_rec\_data**(*batch\_size*, *shuffle=True*)

get\_data wrapper for recommendation.

You can implement your own process\_fn in rec\_process\_fn, batch\_fn in rec\_batchify.

#### Parameters

- **batch\_size** (int) –
- **shuffle** (bool, optional) Defaults to True.

Yields *tuple or dict of torch.Tensor* – batch data for recommendation.

#### **policy\_batchify**(*batch*)

batchify data for policy after process.

Parameters **batch** (list) – processed batch dataset.

Returns batch data for the system to train policy part.

#### **policy\_process\_fn**()

Process whole data for policy before batch\_fn.

Returns processed dataset. Defaults to return the same as *self.dataset*.

#### **rec\_batchify**(*batch*)

batchify data for recommendation after process.

Parameters **batch** (list) – processed batch dataset.

Returns batch data for the system to train recommendation part.

#### **rec\_interact**(*data*)

process user input data for system to recommend.

Parameters **data** – user input data.

Returns data for system to recommend.

#### **rec\_process\_fn**()

Process whole data for recommendation before batch\_fn.

Returns processed dataset. Defaults to return the same as *self.dataset*.

#### **retain\_recommender\_target**()

keep data whose role is recommender.

Returns Recommender part of self.dataset.

**class** crslab.data.dataloader.kbrd.**KBRDDataLoader**(*opt*, *dataset*, *vocab*) Bases: [crslab.data.dataloader.base.BaseDataLoader](#page-10-1)

Dataloader for model KBRD.

#### **Notes**

You can set the following parameters in config:

- 'context\_truncate': the maximum length of context.
- 'response\_truncate': the maximum length of response.
- 'entity\_truncate': the maximum length of mentioned entities in context.

The following values must be specified in vocab:

- 'pad'
- 'start'
- 'end'
- 'pad\_entity'

the above values specify the id of needed special token.

#### **Parameters**

- **opt** ([Config](#page-8-1) or dict) config for dataloader or the whole system.
- **dataset** data for model.
- **vocab**  $(dict)$  all kinds of useful size, idx and map between token and idx.

#### **conv\_batchify**(*batch*)

batchify data for conversation after process.

Parameters **batch** (list) – processed batch dataset.

Returns batch data for the system to train conversation part.

#### **conv\_process\_fn**(*\*args*, *\*\*kwargs*)

Process whole data for conversation before batch\_fn.

Returns processed dataset. Defaults to return the same as *self.dataset*.

```
policy_batchify(*args, **kwargs)
```
batchify data for policy after process.

Parameters **batch** (list) – processed batch dataset.

Returns batch data for the system to train policy part.

**rec\_batchify**(*batch*)

batchify data for recommendation after process.

Parameters **batch** (list) – processed batch dataset.

Returns batch data for the system to train recommendation part.

#### **rec\_process\_fn**()

Process whole data for recommendation before batch\_fn.

Returns processed dataset. Defaults to return the same as *self.dataset*.

**class** crslab.data.dataloader.kgsf.**KGSFDataLoader**(*opt*, *dataset*, *vocab*)

Bases: [crslab.data.dataloader.base.BaseDataLoader](#page-10-1)

Dataloader for model KGSF.

#### **Notes**

You can set the following parameters in config:

- 'context\_truncate': the maximum length of context.
- 'response\_truncate': the maximum length of response.
- 'entity\_truncate': the maximum length of mentioned entities in context.
- 'word\_truncate': the maximum length of mentioned words in context.

The following values must be specified in vocab:

- 'pad'
- 'start'
- 'end'
- 'pad\_entity'
- 'pad\_word'

the above values specify the id of needed special token.

• 'n entity': the number of entities in the entity KG of dataset.

#### **Parameters**

- **opt** ([Config](#page-8-1) or dict) config for dataloader or the whole system.
- **dataset** data for model.
- **vocab**  $(dict)$  all kinds of useful size, idx and map between token and idx.

#### **conv\_batchify**(*batch*)

batchify data for conversation after process.

Parameters **batch** (list) – processed batch dataset.

Returns batch data for the system to train conversation part.

**conv\_process\_fn**(*\*args*, *\*\*kwargs*)

Process whole data for conversation before batch\_fn.

Returns processed dataset. Defaults to return the same as *self.dataset*.

**get\_pretrain\_data**(*batch\_size*, *shuffle=True*)

**policy\_batchify**(*\*args*, *\*\*kwargs*)

batchify data for policy after process.

Parameters **batch** (list) – processed batch dataset.

Returns batch data for the system to train policy part.

**pretrain\_batchify**(*batch*)

**rec\_batchify**(*batch*)

batchify data for recommendation after process.

Parameters **batch** (list) – processed batch dataset.

Returns batch data for the system to train recommendation part.

```
rec_process_fn()
```
Process whole data for recommendation before batch\_fn.

Returns processed dataset. Defaults to return the same as *self.dataset*.

**class** crslab.data.dataloader.redial.**ReDialDataLoader**(*opt*, *dataset*, *vocab*) Bases: [crslab.data.dataloader.base.BaseDataLoader](#page-10-1)

Dataloader for model ReDial.

#### **Notes**

You can set the following parameters in config:

- 'utterance\_truncate': the maximum length of a single utterance.
- 'conversation\_truncate': the maximum length of the whole conversation.

The following values must be specified in  $v \circ c$ ab:

- 'pad'
- 'start'
- 'end'
- 'unk'

the above values specify the id of needed special token.

- 'ind2tok': map from index to token.
- 'n\_entity': number of entities in the entity KG of dataset.
- 'vocab\_size': size of vocab.

#### **Parameters**

- **opt** ([Config](#page-8-1) or dict) config for dataloader or the whole system.
- **dataset** data for model.
- **vocab**  $(dict)$  all kinds of useful size, idx and map between token and idx.

**conv\_batchify**(*batch*)

batchify data for conversation after process.

Parameters **batch** (list) – processed batch dataset.

Returns batch data for the system to train conversation part.

#### **conv\_process\_fn**()

Process whole data for conversation before batch\_fn.

Returns processed dataset. Defaults to return the same as *self.dataset*.

#### **policy\_batchify**(*batch*)

batchify data for policy after process.

Parameters **batch** (list) – processed batch dataset.

Returns batch data for the system to train policy part.

#### **rec\_batchify**(*batch*)

batchify data for recommendation after process.

Parameters **batch** (list) – processed batch dataset.

Returns batch data for the system to train recommendation part.

### **rec\_process\_fn**(*\*args*, *\*\*kwargs*)

Process whole data for recommendation before batch\_fn.

Returns processed dataset. Defaults to return the same as *self.dataset*.

#### **class** crslab.data.dataloader.tgredial.**TGReDialDataLoader**(*opt*, *dataset*, *vocab*) Bases: [crslab.data.dataloader.base.BaseDataLoader](#page-10-1)

Dataloader for model TGReDial.

#### Notes

You can set the following parameters in config:

- 'context\_truncate': the maximum length of context.
- 'response\_truncate': the maximum length of response.
- 'entity\_truncate': the maximum length of mentioned entities in context.
- 'word\_truncate': the maximum length of mentioned words in context.
- 'item\_truncate': the maximum length of mentioned items in context.

The following values must be specified in vocab:

- 'pad'
- 'start'
- 'end'
- 'unk'
- 'pad\_entity'
- 'pad\_word'

the above values specify the id of needed special token.

• 'ind2tok': map from index to token.

- 'tok2ind': map from token to index.
- 'vocab size': size of vocab.
- 'id2entity': map from index to entity.
- 'n\_entity': number of entities in the entity KG of dataset.
- 'sent\_split' (optional): token used to split sentence. Defaults to 'end'.
- 'word\_split' (optional): token used to split word. Defaults to 'end'.
- 'pad\_topic' (optional): token used to pad topic.
- 'ind2topic' (optional): map from index to topic.

#### **Parameters**

- **opt** ([Config](#page-8-1) or dict) config for dataloader or the whole system.
- **dataset** data for model.
- **vocab**  $(dict)$  all kinds of useful size, idx and map between token and idx.

#### **conv\_batchify**(*batch*)

batchify data for conversation after process.

Parameters **batch** (list) – processed batch dataset.

Returns batch data for the system to train conversation part.

#### **conv\_interact**(*data*)

Process user input data for system to converse.

Parameters **data** – user input data.

Returns data for system in converse.

#### **policy\_batchify**(*batch*)

batchify data for policy after process.

Parameters **batch** (list) – processed batch dataset.

Returns batch data for the system to train policy part.

**policy\_process\_fn**(*\*args*, *\*\*kwargs*)

Process whole data for policy before batch\_fn.

Returns processed dataset. Defaults to return the same as *self.dataset*.

#### **rec\_batchify**(*batch*)

batchify data for recommendation after process.

Parameters **batch** (list) – processed batch dataset.

Returns batch data for the system to train recommendation part.

#### **rec\_interact**(*data*)

process user input data for system to recommend.

Parameters **data** – user input data.

Returns data for system to recommend.

### **rec\_process\_fn**(*\*args*, *\*\*kwargs*)

Process whole data for recommendation before batch\_fn.

Returns processed dataset. Defaults to return the same as *self.dataset*.

```
crslab.data.dataloader.utils.add_start_end_token_idx(vec: list, start_token_idx:
                                                            Optional[int] = None,
                                                            end_token_idx: Optional[int]
                                                            = None)
```
Can choose to add start token in the beginning and end token in the end.

### **Parameters**

- **vec** source list composed of indexes.
- **start\_token\_idx** index of start token.
- **end\_token\_idx** index of end token.

Returns list added start or end token index.

## Return type list

crslab.data.dataloader.utils.**get\_onehot**(*data\_list*, *categories*) → torch.Tensor Transform lists of label into one-hot.

**Parameters** 

- **data\_list** (list of list of int) source data.
- **categories** (int) #label class.

Returns one-hot labels.

Return type torch.Tensor

```
crslab.data.dataloader.utils.merge_utt(conversation, split_token_idx=None,
                                            keep_split_in_tail=False, final_token_idx=None)
```
merge utterances in one conversation.

#### **Parameters**

- **conversation** (list of list of int) conversation consist of utterances consist of tokens.
- **split\_token\_idx** (int) index of split token. Defaults to None.
- **keep\_split\_in\_tail** (bool) split in tail or head. Defaults to False.
- **final token**  $idx(int)$  index of final token. Defaults to None.

Returns tokens of all utterances in one list.

#### Return type list

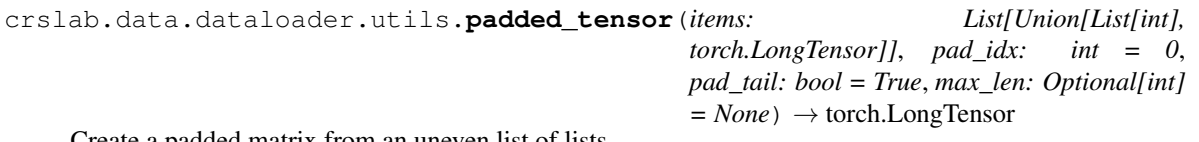

Create a padded matrix from an uneven list of lists.

Returns padded matrix.

Matrix is right-padded (filled to the right) by default, but can be left padded if the flag is set to True.

Matrix can also be placed on cuda automatically.

#### **Parameters**

• **items** (list[iter[int]]) – List of items

- **pad\_idx**  $(int)$  the value to use for padding
- **pad\_tail** (bool) –
- max\_len (int) if None, the max length is the maximum item length

Returns padded tensor.

Return type Tensor[int64]

crslab.data.dataloader.utils.**truncate**(*vec*, *max\_length*, *truncate\_tail=True*) truncate vec to make its length no more than max length.

## **Parameters**

- **vec**  $(i \text{ is } t)$  source list.
- **max\_length** (int) –
- **truncate\_tail** (bool, optional) Defaults to True.

Returns truncated vec.

Return type list

#### **Module contents**

## **3.1.2 crslab.data.dataset package**

**Subpackages**

**crslab.data.dataset.durecdial package**

**Submodules**

## **DuRecDial**

## References

Liu, Zeming, et al. ["Towards Conversational Recommendation over Multi-Type Dialogs."](https://www.aclweb.org/anthology/2020.acl-main.98/) in ACL 2020.

```
class crslab.data.dataset.durecdial.durecdial.DuRecDialDataset(opt, tokenize,
                                                                          restore=False,
                                                                          save=False)
    Bases: crslab.data.dataset.base.BaseDataset
    train_data
         train dataset.
    valid_data
         valid dataset.
    test_data
         test dataset.
    vocab
```
{

}

```
'tok2ind': map from token to index,
'ind2tok': map from index to token,
'entity2id': map from entity to index,
'id2entity': map from index to entity,
'word2id': map from word to index,
'vocab_size': len(self.tok2ind),
'n_entity': max(self.entity2id.values()) + 1,
'n_word': max(self.word2id.values()) + 1,
```
#### Type dict

### **Notes**

'unk' must be specified in 'special\_token\_idx' in resources.py.

### Parameters

- **opt** ([Config](#page-8-1) or dict) config for dataset or the whole system.
- **tokenize** (str) how to tokenize dataset.
- **restore** (bool) whether to restore saved dataset which has been processed. Defaults to False.
- **save** (bool) whether to save dataset after processing. Defaults to False.

## **Module contents**

**crslab.data.dataset.gorecdial package**

## **Submodules**

## **GoRecDial**

#### References

Kang, Dongyeop, et al. ["Recommendation as a Communication Game: Self-Supervised Bot-Play for Goal-oriented](https://www.aclweb.org/anthology/D19-1203/) [Dialogue."](https://www.aclweb.org/anthology/D19-1203/) in EMNLP 2019.

```
class crslab.data.dataset.gorecdial.gorecdial.GoRecDialDataset(opt, tokenize,
                                                                       restore=False,
                                                                       save=False)
    Bases: crslab.data.dataset.base.BaseDataset
    train_data
        train dataset.
    valid_data
```
valid dataset.

## **test\_data**

{

}

test dataset.

### **vocab**

```
'tok2ind': map from token to index,
'ind2tok': map from index to token,
'entity2id': map from entity to index,
'id2entity': map from index to entity,
'word2id': map from word to index,
'vocab_size': len(self.tok2ind),
'n_entity': max(self.entity2id.values()) + 1,
'n_word': max(self.word2id.values()) + 1,
```
Type dict

#### **Notes**

'unk' must be specified in 'special\_token\_idx' in resources.py.

Specify tokenized resource and init base dataset.

#### Parameters

- **opt** ([Config](#page-8-1) or dict) config for dataset or the whole system.
- **tokenize** (str) how to tokenize dataset.
- **restore** (bool) whether to restore saved dataset which has been processed. Defaults to False.
- **save** (bool) whether to save dataset after processing. Defaults to False.

## **Module contents**

**crslab.data.dataset.inspired package**

**Submodules**

#### **Inspired**

### References

Hayati, Shirley Anugrah, et al. ["INSPIRED: Toward Sociable Recommendation Dialog Systems."](https://www.aclweb.org/anthology/2020.emnlp-main.654/) in EMNLP 2020.

**class** crslab.data.dataset.inspired.inspired.**InspiredDataset**(*opt*, *tokenize*, *restore=False*, *save=False*) Bases: crslab.data.dataset.base.BaseDataset

## **train\_data**

train dataset.

## **valid\_data**

valid dataset.

## **test\_data**

{

}

test dataset.

#### **vocab**

```
'tok2ind': map from token to index,
'ind2tok': map from index to token,
'entity2id': map from entity to index,
'id2entity': map from index to entity,
'word2id': map from word to index,
'vocab_size': len(self.tok2ind),
'n_entity': max(self.entity2id.values()) + 1,
'n word': max(self.word2id.values()) + 1,
```
#### Type dict

#### Notes

'unk' must be specified in 'special\_token\_idx' in resources.py.

Specify tokenized resource and init base dataset.

## **Parameters**

- **opt** ([Config](#page-8-1) or dict) config for dataset or the whole system.
- **tokenize** (str) how to tokenize dataset.
- **restore** (bool) whether to restore saved dataset which has been processed. Defaults to False.
- **save** (bool) whether to save dataset after processing. Defaults to False.

## **Module contents**

**crslab.data.dataset.opendialkg package**

## **Submodules**

## **OpenDialKG**

#### References

Moon, Seungwhan, et al. ["Opendialkg: Explainable conversational reasoning with attention-based walks over knowl](https://www.aclweb.org/anthology/P19-1081/)[edge graphs."](https://www.aclweb.org/anthology/P19-1081/) in ACL 2019.

```
class crslab.data.dataset.opendialkg.opendialkg.OpenDialKGDataset(opt, tok-
                                                                             enize, re-
                                                                             store=False,
                                                                             save=False)
    Bases: crslab.data.dataset.base.BaseDataset
    train_data
         train dataset.
    valid_data
         valid dataset.
    test_data
         test dataset.
```
**vocab**

{

}

```
'tok2ind': map from token to index,
'ind2tok': map from index to token,
'entity2id': map from entity to index,
'id2entity': map from index to entity,
'word2id': map from word to index,
'vocab_size': len(self.tok2ind),
'n_entity': max(self.entity2id.values()) + 1,
'n_word': max(self.word2id.values()) + 1,
```
Type dict

#### **Notes**

'unk' must be specified in 'special\_token\_idx' in resources.py.

Specify tokenized resource and init base dataset.

#### **Parameters**

- **opt** ([Config](#page-8-1) or dict) config for dataset or the whole system.
- **tokenize** (str) how to tokenize dataset.
- **restore** (bool) whether to restore saved dataset which has been processed. Defaults to False.
- **save** (bool) whether to save dataset after processing. Defaults to False.

## **Module contents**

#### **crslab.data.dataset.redial package**

### **Submodules**

**ReDial**

#### References

Li, Raymond, et al. ["Towards deep conversational recommendations."](https://papers.nips.cc/paper/2018/hash/800de15c79c8d840f4e78d3af937d4d4-Abstract.html) in NeurIPS 2018.

```
class crslab.data.dataset.redial.redial.ReDialDataset(opt, tokenize, restore=False,
                                                               save=False)
    Bases: crslab.data.dataset.base.BaseDataset
    train_data
         train dataset.
    valid_data
         valid dataset.
    test_data
         test dataset.
    vocab
         {
             'tok2ind': map from token to index,
             'ind2tok': map from index to token,
```

```
'entity2id': map from entity to index,
'id2entity': map from index to entity,
'word2id': map from word to index,
'vocab_size': len(self.tok2ind),
'n_entity': max(self.entity2id.values()) + 1,
'n_word': max(self.word2id.values()) + 1,
```
#### Type dict

#### **Notes**

}

'unk' must be specified in 'special\_token\_idx' in resources.py.

Specify tokenized resource and init base dataset.

#### **Parameters**

- **opt** ([Config](#page-8-1) or dict) config for dataset or the whole system.
- **tokenize** (str) how to tokenize dataset.
- **restore** (bool) whether to restore saved dataset which has been processed. Defaults to False.

• **save**  $(boo1)$  – whether to save dataset after processing. Defaults to False.

### **Module contents**

**crslab.data.dataset.tgredial package**

## **Submodules**

**TGReDial**

#### References

Zhou, Kun, et al. ["Towards Topic-Guided Conversational Recommender System."](https://www.aclweb.org/anthology/2020.coling-main.365/) in COLING 2020.

```
class crslab.data.dataset.tgredial.tgredial.TGReDialDataset(opt, tokenize,
                                                                    restore=False,
                                                                    save=False)
    Bases: crslab.data.dataset.base.BaseDataset
    train_data
        train dataset.
    valid_data
        valid dataset.
    test_data
```
test dataset.

#### **vocab**

```
{
    'tok2ind': map from token to index,
   'ind2tok': map from index to token,
   'topic2ind': map from topic to index,
   'ind2topic': map from index to topic,
   'entity2id': map from entity to index,
   'id2entity': map from index to entity,
   'word2id': map from word to index,
    'vocab_size': len(self.tok2ind),
    'n_topic': len(self.topic2ind) + 1,
    'n_entity': max(self.entity2id.values()) + 1,
    'n_word': max(self.word2id.values()) + 1,
}
```
Type dict

#### Notes

```
'unk' and 'pad_topic' must be specified in 'special_token_idx' in resources.py.
```
Specify tokenized resource and init base dataset.

#### **Parameters**

- **opt** ([Config](#page-8-1) *or dict*) config for dataset or the whole system.
- **tokenize** (str) how to tokenize dataset.
- **restore** (bool) whether to restore saved dataset which has been processed. Defaults to False.
- **save** (bool) whether to save dataset after processing. Defaults to False.

## **Module contents**

### **Submodules**

### **Module contents**

## **3.2 Module contents**

Data module which reads, processes and batches data for the whole system

```
crslab.data.dataset_register_table
    record all supported dataset
```
Type dict

```
crslab.data.dataset_language_map
     record all dataset corresponding language
```
Type dict

crslab.data.**dataloader\_register\_table** record all model corresponding dataloader

#### Type dict

crslab.data.**get\_dataloader**(*opt*, *dataset*, *vocab*) → *[crslab.data.dataloader.base.BaseDataLoader](#page-10-1)* get dataloader to batchify dataset

### **Parameters**

- **opt** ([Config](#page-8-1) or dict) config for dataloader or the whole system.
- **dataset** processed raw data, no side data.
- **vocab**  $(dict)$  all kinds of useful size, idx and map between token and idx.

#### Returns dataloader

crslab.data.**get\_dataset**(*opt*, *tokenize*, *restore*, *save*) → crslab.data.dataset.base.BaseDataset get and process dataset

#### Parameters

- **opt** ([Config](#page-8-1) or dict) config for dataset or the whole system.
- **tokenize** (str) how to tokenize the dataset.
- **restore** (bool) whether to restore saved dataset which has been processed.
- **save**  $(bood)$  whether to save dataset after processing.

#### Returns processed dataset

**CHAPTER**

**FOUR**

## **CRSLAB.EVALUATOR PACKAGE**

## <span id="page-26-0"></span>**4.1 Subpackages**

## **4.1.1 crslab.evaluator.metrics package**

**Submodules**

**Module contents**

**4.2 Submodules**

## **4.3 Module contents**

## **CHAPTER**

## **FIVE**

## **CRSLAB.MODEL PACKAGE**

## <span id="page-28-0"></span>**5.1 Subpackages**

## **5.1.1 crslab.model.conversation package**

## **Subpackages**

**crslab.model.conversation.gpt2 package**

## **Submodules**

## **GPT2**

#### References

Radford, Alec, et al. ["Language Models are Unsupervised Multitask Learners.".](https://cdn.openai.com/better-language-models/language_models_are_unsupervised_multitask_learners.pdf)

```
class crslab.model.conversation.gpt2.gpt2.GPT2Model(opt, device, vocab, side_data)
    Bases: crslab.model.base.BaseModel
```
## **context\_truncate**

A integer indicating the length of dialogue context.

#### **response\_truncate**

A integer indicating the length of dialogue response.

## **pad\_id**

A integer indicating the id of padding token.

## Parameters

- **opt**  $(dict)$  A dictionary record the hyper parameters.
- device (torch.device) A variable indicating which device to place the data and model.
- **vocab**  $(dict)$  A dictionary record the vocabulary information.
- **side\_data** (dict) A dictionary record the side data.

```
build_model()
    build model
```
**calculate\_loss**(*logit*, *labels*)

#### Parameters

• **preds** – torch.FloatTensor, shape=(bs, response\_truncate, vocab\_size)

• **labels** – torch.LongTensor, shape=(bs, response\_truncate)

**forward**(*batch*, *mode*)

Defines the computation performed at every call.

Should be overridden by all subclasses.

Note: Although the recipe for forward pass needs to be defined within this function, one should call the Module instance afterwards instead of this since the former takes care of running the registered hooks while the latter silently ignores them.

#### **generate**(*context*)

Parameters **context** – torch.tensor, shape=(bs, context\_turncate)

Returns torch.tensor, shape=(bs, reponse\_turncate-1)

Return type generated\_response

**generate\_bs**(*context*, *beam=4*)

#### **Module contents**

**crslab.model.conversation.transformer package**

## **Submodules**

## **Transformer**

#### References

Zhou, Kun, et al. ["Towards Topic-Guided Conversational Recommender System."](https://www.aclweb.org/anthology/2020.coling-main.365/) in COLING 2020.

**class** crslab.model.conversation.transformer.transformer.**TransformerModel**(*opt*,

*device*, *vocab*, *side\_data*)

Bases: [crslab.model.base.BaseModel](#page-60-0)

#### **vocab\_size**

A integer indicating the vocabulary size.

#### **pad\_token\_idx**

A integer indicating the id of padding token.

#### **start\_token\_idx**

A integer indicating the id of start token.

#### **end\_token\_idx**

A integer indicating the id of end token.

#### **token\_emb\_dim**

A integer indicating the dimension of token embedding layer.

#### **pretrain\_embedding**

A string indicating the path of pretrained embedding.

#### **n\_word**

A integer indicating the number of words.

#### **n\_entity**

A integer indicating the number of entities.

#### **pad\_word\_idx**

A integer indicating the id of word padding.

#### **pad\_entity\_idx**

A integer indicating the id of entity padding.

## **num\_bases**

A integer indicating the number of bases.

## **kg\_emb\_dim**

A integer indicating the dimension of kg embedding.

#### **n\_heads**

A integer indicating the number of heads.

#### **n\_layers**

A integer indicating the number of layer.

### **ffn\_size**

A integer indicating the size of ffn hidden.

#### **dropout**

A float indicating the drouput rate.

## **attention\_dropout**

A integer indicating the drouput rate of attention layer.

#### **relu\_dropout**

A integer indicating the drouput rate of relu layer.

## **learn\_positional\_embeddings**

A boolean indicating if we learn the positional embedding.

### **embeddings\_scale**

A boolean indicating if we use the embeddings scale.

## **reduction**

A boolean indicating if we use the reduction.

#### **n\_positions**

A integer indicating the number of position.

#### **longest\_label**

A integer indicating the longest length for response generation.

### **Parameters**

• **opt**  $(dict) - A dictionary record the hyper parameters.$ 

- **device** (torch.device) A variable indicating which device to place the data and model.
- **vocab**  $(dict)$  A dictionary record the vocabulary information.
- **side\_data** (dict) A dictionary record the side data.

```
_starts(batch_size)
```
Return bsz start tokens.

## **build\_model**()

build model

## **forward**(*batch*, *mode*)

Defines the computation performed at every call.

Should be overridden by all subclasses.

Note: Although the recipe for forward pass needs to be defined within this function, one should call the Module instance afterwards instead of this since the former takes care of running the registered hooks while the latter silently ignores them.

## **Module contents**

## **Module contents**

## **5.1.2 crslab.model.crs package**

**Subpackages**

**crslab.model.crs.kbrd package**

## **Submodules**

## **KBRD**

#### References

Chen, Qibin, et al. ["Towards Knowledge-Based Recommender Dialog System."](https://www.aclweb.org/anthology/D19-1189/) in EMNLP 2019.

**class** crslab.model.crs.kbrd.kbrd.**KBRDModel**(*opt*, *device*, *vocab*, *side\_data*) Bases: [crslab.model.base.BaseModel](#page-60-0)

#### **vocab\_size**

A integer indicating the vocabulary size.

#### **pad\_token\_idx**

A integer indicating the id of padding token.

## **start\_token\_idx**

A integer indicating the id of start token.

#### **end\_token\_idx**

A integer indicating the id of end token.

#### **token\_emb\_dim**

A integer indicating the dimension of token embedding layer.

#### **pretrain\_embedding**

A string indicating the path of pretrained embedding.

#### **n\_entity**

A integer indicating the number of entities.

#### **n\_relation**

A integer indicating the number of relation in KG.

### **num\_bases**

A integer indicating the number of bases.

#### **kg\_emb\_dim**

A integer indicating the dimension of kg embedding.

#### **user\_emb\_dim**

A integer indicating the dimension of user embedding.

#### **n\_heads**

A integer indicating the number of heads.

#### **n\_layers**

A integer indicating the number of layer.

#### **ffn\_size**

A integer indicating the size of ffn hidden.

#### **dropout**

A float indicating the dropout rate.

#### **attention\_dropout**

A integer indicating the dropout rate of attention layer.

#### **relu\_dropout**

A integer indicating the dropout rate of relu layer.

#### **learn\_positional\_embeddings**

A boolean indicating if we learn the positional embedding.

## A boolean indicating if we use the embeddings scale.

**embeddings\_scale**

#### **reduction**

A boolean indicating if we use the reduction.

## **n\_positions**

A integer indicating the number of position.

#### **longest\_label**

A integer indicating the longest length for response generation.

#### **user\_proj\_dim**

A integer indicating dim to project for user embedding.

## **Parameters**

• **opt**  $(dict) - A dictionary record the hyper parameters.$ 

- **device** (torch.device) A variable indicating which device to place the data and model.
- **vocab**  $(dict)$  A dictionary record the vocabulary information.
- **side\_data** (dict) A dictionary record the side data.

**\_starts**(*batch\_size*) Return bsz start tokens.

**build\_model**(*\*args*, *\*\*kwargs*) build model

```
converse(batch, mode)
```
calculate loss and prediction of conversation for batch under certain mode

Parameters

- **batch** (dict or tuple) batch data
- **mode** (str, optional) train/valid/test.

**decode\_beam\_search**(*encoder\_states*, *user\_embedding*, *beam=4*)

**decode\_forced**(*encoder\_states*, *user\_embedding*, *resp*)

**decode\_greedy**(*encoder\_states*, *user\_embedding*)

**encode\_user**(*entity\_lists*, *kg\_embedding*)

**forward**(*batch*, *mode*, *stage*)

Defines the computation performed at every call.

Should be overridden by all subclasses.

Note: Although the recipe for forward pass needs to be defined within this function, one should call the Module instance afterwards instead of this since the former takes care of running the registered hooks while the latter silently ignores them.

#### **recommend**(*batch*, *mode*)

calculate loss and prediction of recommendation for batch under certain mode

#### Parameters

- **batch** (dict or tuple) batch data
- **mode** (str, optional) train/valid/test.

### **Module contents**

**crslab.model.crs.kgsf package**

**Submodules**

**KGSF**

### References

Zhou, Kun, et al. ["Improving Conversational Recommender Systems via Knowledge Graph based Semantic Fusion."](https://dl.acm.org/doi/abs/10.1145/3394486.3403143) in KDD 2020.

**class** crslab.model.crs.kgsf.kgsf.**KGSFModel**(*opt*, *device*, *vocab*, *side\_data*) Bases: [crslab.model.base.BaseModel](#page-60-0) **vocab\_size** A integer indicating the vocabulary size. **pad\_token\_idx** A integer indicating the id of padding token. **start\_token\_idx** A integer indicating the id of start token. **end\_token\_idx** A integer indicating the id of end token. **token\_emb\_dim** A integer indicating the dimension of token embedding layer. **pretrain\_embedding** A string indicating the path of pretrained embedding. **n\_word** A integer indicating the number of words. **n\_entity** A integer indicating the number of entities. **pad\_word\_idx** A integer indicating the id of word padding. **pad\_entity\_idx** A integer indicating the id of entity padding. **num\_bases** A integer indicating the number of bases. **kg\_emb\_dim** A integer indicating the dimension of kg embedding. **n\_heads** A integer indicating the number of heads. **n\_layers** A integer indicating the number of layer. **ffn\_size** A integer indicating the size of ffn hidden. **dropout** A float indicating the dropout rate. **attention\_dropout** A integer indicating the dropout rate of attention layer. **relu\_dropout** A integer indicating the dropout rate of relu layer. **learn\_positional\_embeddings** A boolean indicating if we learn the positional embedding.

#### **embeddings\_scale**

A boolean indicating if we use the embeddings scale.

#### **reduction**

A boolean indicating if we use the reduction.

#### **n\_positions**

A integer indicating the number of position.

#### **response\_truncate = A integer indicating the longest length for response generation.**

#### **pretrained\_embedding**

A string indicating the path of pretrained embedding.

#### **Parameters**

- **opt**  $(dict)$  A dictionary record the hyper parameters.
- **device** (torch.device) A variable indicating which device to place the data and model.
- **vocab**  $(dict)$  A dictionary record the vocabulary information.
- **side\_data** (dict) A dictionary record the side data.

#### **\_starts**(*batch\_size*)

Return bsz start tokens.

**build\_model**() build model

#### **converse**(*batch*, *mode*)

calculate loss and prediction of conversation for batch under certain mode

#### Parameters

- **batch** (dict or tuple) batch data
- **mode** (str, optional) train/valid/test.

#### **forward**(*batch*, *stage*, *mode*)

Defines the computation performed at every call.

Should be overridden by all subclasses.

Note: Although the recipe for forward pass needs to be defined within this function, one should call the Module instance afterwards instead of this since the former takes care of running the registered hooks while the latter silently ignores them.

#### **freeze\_parameters**()

```
pretrain_infomax(batch)
```
words: (batch\_size, word\_length) entity\_labels: (batch\_size, n\_entity)

```
recommend(batch, mode)
```
context\_entities: (batch\_size, entity\_length) context\_words: (batch\_size, word\_length) movie: (batch\_size)

```
class crslab.model.crs.kgsf.modules.GateLayer(input_dim)
    Bases: torch.nn.modules.module.Module
```
Initializes internal Module state, shared by both nn.Module and ScriptModule.
<span id="page-36-0"></span>**forward**(*input1*, *input2*)

Defines the computation performed at every call.

Should be overridden by all subclasses.

Note: Although the recipe for forward pass needs to be defined within this function, one should call the Module instance afterwards instead of this since the former takes care of running the registered hooks while the latter silently ignores them.

**class** crslab.model.crs.kgsf.modules.**TransformerDecoderKG**(*n\_heads*, *n\_layers*, *embedding\_size*, *ffn\_size*, *vocabulary\_size*, *embedding*, *dropout=0.0*,

*attention\_dropout=0.0*, *relu\_dropout=0.0*, *embeddings\_scale=True*, *learn\_positional\_embeddings=False*, *padding\_idx=None*, *n\_positions=1024*)

Bases: torch.nn.modules.module.Module

Transformer Decoder layer.

#### **Parameters**

- **n\_heads** (int) the number of multihead attention heads.
- **n\_layers** (int) number of transformer layers.
- **embedding\_size** (*int*) the embedding sizes. Must be a multiple of n\_heads.
- **ffn** size (int) the size of the hidden layer in the FFN
- **embedding** an embedding matrix for the bottom layer of the transformer. If none, one is created for this encoder.
- **dropout** (float) Dropout used around embeddings and before layer layer normalizations. This is used in Vaswani 2017 and works well on large datasets.
- **attention\_dropout** (float) Dropout performed after the multhead attention softmax. This is not used in Vaswani 2017.
- **relu** dropout  $(fload)$  Dropout used after the ReLU in the FFN. Not used in Vaswani 2017, but used in Tensor2Tensor.
- **padding\_idx** (int) Reserved padding index in the embeddings matrix.
- **learn\_positional\_embeddings** (bool) If off, sinusoidal embeddings are used. If on, position embeddings are learned from scratch.
- **embeddings\_scale** (*bool*) Scale embeddings relative to their dimensionality. Found useful in fairseq.
- **n\_positions** (int) Size of the position embeddings matrix.

Initializes internal Module state, shared by both nn.Module and ScriptModule.

**forward**(*input*, *encoder\_state*, *kg\_encoder\_output*, *kg\_encoder\_mask*, *db\_encoder\_output*, *db\_encoder\_mask*, *incr\_state=None*) Defines the computation performed at every call.

Should be overridden by all subclasses.

<span id="page-37-3"></span>Note: Although the recipe for forward pass needs to be defined within this function, one should call the Module instance afterwards instead of this since the former takes care of running the registered hooks while the latter silently ignores them.

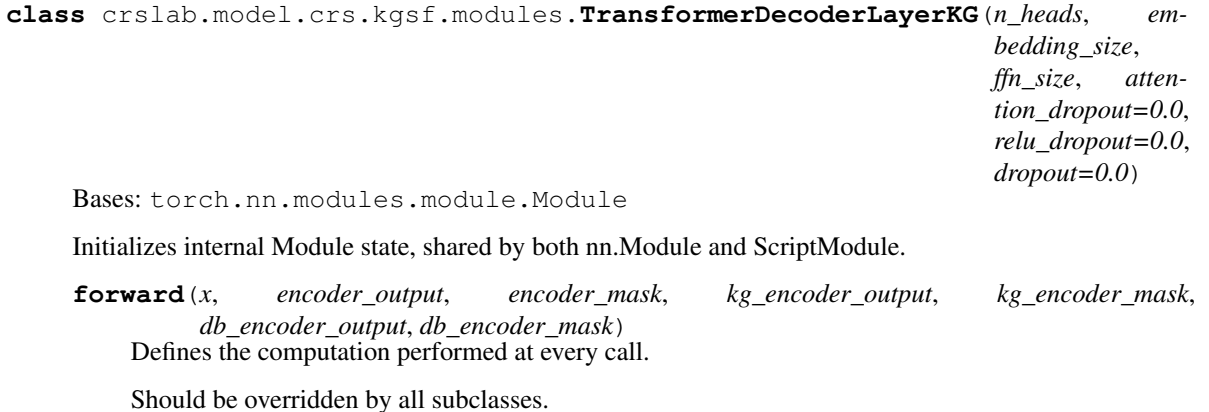

Note: Although the recipe for forward pass needs to be defined within this function, one should call the Module instance afterwards instead of this since the former takes care of running the registered hooks while the latter silently ignores them.

#### <span id="page-37-1"></span><span id="page-37-0"></span>**Module contents**

**crslab.model.crs.redial package**

#### <span id="page-37-2"></span>**Submodules**

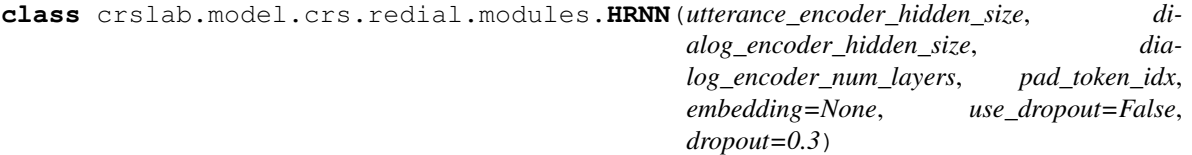

Bases: torch.nn.modules.module.Module

Initializes internal Module state, shared by both nn.Module and ScriptModule.

**forward**(*context*, *utterance\_lengths*, *dialog\_lengths*)

#### Parameters

- **context** (batch\_size, max\_context\_length, max\_utterance\_length)
- **utterance\_lengths** (batch\_size, max\_context\_length)
- **dialog\_lengths** (batch\_size)

Return context\_state (batch\_size, context\_encoder\_hidden\_size)

**get\_utterance\_encoding**(*context*, *utterance\_lengths*)

#### Parameters

• **context** – (batch\_size, max\_conversation\_length, max\_utterance\_length)

*side\_data*)

• **utterance** lengths – (batch size, max conversation length)

<span id="page-38-1"></span>Return utterance\_encoding (batch\_size, max\_conversation\_length, 2 \* utterance\_encoder\_hidden\_size)

**class** crslab.model.crs.redial.modules.**SwitchingDecoder**(*hidden\_size*, *context\_size*, *num\_layers*, *vocab\_size*, *embedding*, *pad\_token\_idx*)

Bases: torch.nn.modules.module.Module

Initializes internal Module state, shared by both nn.Module and ScriptModule.

**forward**(*request*, *request\_lengths*, *context\_state*)

#### Parameters

- **request** (batch\_size, max\_utterance\_length)
- **request\_lengths** (batch\_size)
- **context\_state** (batch\_size, context\_encoder\_hidden\_size)

Return log\_probabilities (batch\_size, max\_utterance\_length, vocab\_size + 1)

#### <span id="page-38-0"></span>**ReDial\_Conv**

#### References

Li, Raymond, et al. ["Towards deep conversational recommendations."](https://papers.nips.cc/paper/2018/hash/800de15c79c8d840f4e78d3af937d4d4-Abstract.html) in NeurIPS.

```
class crslab.model.crs.redial.redial_conv.ReDialConvModel(opt, device, vocab,
```
Bases: [crslab.model.base.BaseModel](#page-60-0)

#### **vocab\_size**

A integer indicating the vocabulary size.

#### **pad\_token\_idx**

A integer indicating the id of padding token.

#### **start\_token\_idx**

A integer indicating the id of start token.

**end\_token\_idx**

A integer indicating the id of end token.

**unk\_token\_idx**

A integer indicating the id of unk token.

#### **pretrained\_embedding**

A string indicating the path of pretrained embedding.

#### **embedding\_dim**

A integer indicating the dimension of item embedding.

#### **utterance\_encoder\_hidden\_size**

A integer indicating the size of hidden size in utterance encoder.

#### **dialog\_encoder\_hidden\_size**

A integer indicating the size of hidden size in dialog encoder.

#### <span id="page-39-1"></span>**dialog\_encoder\_num\_layers**

A integer indicating the number of layers in dialog encoder.

#### **use\_dropout**

A boolean indicating if we use the dropout.

#### **dropout**

A float indicating the dropout rate.

#### **decoder\_hidden\_size**

A integer indicating the size of hidden size in decoder.

#### **decoder\_num\_layers**

A integer indicating the number of layer in decoder.

#### **decoder\_embedding\_dim**

A integer indicating the dimension of embedding in decoder.

#### Parameters

- **opt**  $(dict)$  A dictionary record the hyper parameters.
- **device** (torch.device) A variable indicating which device to place the data and model.
- **vocab**  $(dict)$  A dictionary record the vocabulary information.
- **side\_data** (dict) A dictionary record the side data.

#### **build\_model**()

build model

**forward**(*batch*, *mode*)

Parameters **batch** –

```
{
    'context': (batch_size, max_context_length, max_utterance_
˓→length),
    'context_lengths': (batch_size),
   'utterance_lengths': (batch_size, max_context_length),
    'request': (batch_size, max_utterance_length),
    'request_lengths': (batch_size),
    'response': (batch_size, max_utterance_length)
}
```
#### <span id="page-39-0"></span>**ReDial\_Rec**

#### References

Li, Raymond, et al. ["Towards deep conversational recommendations."](https://papers.nips.cc/paper/2018/hash/800de15c79c8d840f4e78d3af937d4d4-Abstract.html) in NeurIPS.

```
class crslab.model.crs.redial.redial_rec.ReDialRecModel(opt, device, vocab,
                                                           side_data)
    Bases: crslab.model.base.BaseModel
```
**n\_entity**

A integer indicating the number of entities.

#### <span id="page-40-2"></span>**layer\_sizes**

A integer indicating the size of layer in autorec.

#### **pad\_entity\_idx**

A integer indicating the id of entity padding.

#### **Parameters**

- **opt**  $(dict) A dictionary record the hyper parameters.$
- **device** (torch.device) A variable indicating which device to place the data and model.
- **vocab**  $(dict) A dictionary record the vocabulary information.$
- **side\_data** (dict) A dictionary record the side data.

**build\_model**()

build model

**forward**(*batch*, *mode*)

#### Parameters

• **batch** –

```
{
    'context_entities': (batch_size, n_entity),
    'item': (batch_size)
}
```
•  $mode (str)$  –

#### <span id="page-40-0"></span>**Module contents**

**crslab.model.crs.tgredial package**

#### <span id="page-40-1"></span>**Submodules**

#### **TGReDial\_Conv**

#### References

Zhou, Kun, et al. ["Towards Topic-Guided Conversational Recommender System."](https://www.aclweb.org/anthology/2020.coling-main.365/) in COLING 2020.

```
class crslab.model.crs.tgredial.tg_conv.TGConvModel(opt, device, vocab, side_data)
    Bases: crslab.model.base.BaseModel
```
#### **context\_truncate**

A integer indicating the length of dialogue context.

#### **response\_truncate**

A integer indicating the length of dialogue response.

#### **pad\_id**

A integer indicating the id of padding token.

#### <span id="page-41-1"></span>**Parameters**

- **opt**  $(dict) A dictionary record the hyper parameters.$
- **device** (torch.device) A variable indicating which device to place the data and model.
- **vocab**  $(dict)$  A dictionary record the vocabulary information.
- **side\_data** (dict) A dictionary record the side data.

# **build\_model**()

build model

#### **calculate\_loss**(*logit*, *labels*)

#### Parameters

- **preds** torch.FloatTensor, shape=(bs, response\_truncate, vocab\_size)
- **labels** torch.LongTensor, shape=(bs, response\_truncate)

#### **forward**(*batch*, *mode*)

Defines the computation performed at every call.

Should be overridden by all subclasses.

Note: Although the recipe for forward pass needs to be defined within this function, one should call the Module instance afterwards instead of this since the former takes care of running the registered hooks while the latter silently ignores them.

#### **generate**(*context*)

Parameters **context** – torch.tensor, shape=(bs, context\_turncate)

Returns torch.tensor, shape=(bs, reponse\_turncate-1)

Return type generated\_response

**generate\_bs**(*context*, *beam=4*)

#### <span id="page-41-0"></span>**TGReDial\_Policy**

#### References

Zhou, Kun, et al. ["Towards Topic-Guided Conversational Recommender System."](https://www.aclweb.org/anthology/2020.coling-main.365/) in COLING 2020.

**class** crslab.model.crs.tgredial.tg\_policy.**TGPolicyModel**(*opt*, *device*, *vocab*, *side\_data*)

Bases: [crslab.model.base.BaseModel](#page-60-0)

#### **Parameters**

- **opt**  $(dict) A dictionary record the hyper parameters.$
- **device** (torch.device) A variable indicating which device to place the data and model.
- **vocab**  $(dict)$  A dictionary record the vocabulary information.
- **side\_data** (dict) A dictionary record the side data.

#### <span id="page-42-1"></span>**build\_model**(*\*args*, *\*\*kwargs*) build model

**forward**(*batch*, *mode*)

Defines the computation performed at every call.

Should be overridden by all subclasses.

Note: Although the recipe for forward pass needs to be defined within this function, one should call the Module instance afterwards instead of this since the former takes care of running the registered hooks while the latter silently ignores them.

#### <span id="page-42-0"></span>**TGReDial\_Rec**

#### References

Zhou, Kun, et al. ["Towards Topic-Guided Conversational Recommender System."](https://www.aclweb.org/anthology/2020.coling-main.365/) in COLING 2020.

**class** crslab.model.crs.tgredial.tg\_rec.**TGRecModel**(*opt*, *device*, *vocab*, *side\_data*) Bases: [crslab.model.base.BaseModel](#page-60-0)

#### **hidden\_dropout\_prob**

A float indicating the dropout rate to dropout hidden state in SASRec.

#### **initializer\_range**

A float indicating the range of parameters initization in SASRec.

#### **hidden\_size**

A integer indicating the size of hidden state in SASRec.

#### **max\_seq\_length**

A integer indicating the max interaction history length.

#### **item\_size**

A integer indicating the number of items.

#### **num\_attention\_heads**

A integer indicating the head number in SASRec.

#### **attention\_probs\_dropout\_prob**

A float indicating the dropout rate in attention layers.

#### **hidden\_act**

A string indicating the activation function type in SASRec.

#### **num\_hidden\_layers**

A integer indicating the number of hidden layers in SASRec.

#### Parameters

- **opt**  $(dict)$  A dictionary record the hyper parameters.
- **device** (torch.device) A variable indicating which device to place the data and model.
- **vocab**  $(dict)$  A dictionary record the vocabulary information.
- **side\_data** (dict) A dictionary record the side data.

<span id="page-43-3"></span>**build\_model**() build model

**forward**(*batch*, *mode*)

Defines the computation performed at every call.

Should be overridden by all subclasses.

Note: Although the recipe for forward pass needs to be defined within this function, one should call the Module instance afterwards instead of this since the former takes care of running the registered hooks while the latter silently ignores them.

#### <span id="page-43-1"></span>**Module contents**

<span id="page-43-0"></span>**Module contents**

#### **5.1.3 crslab.model.policy package**

**Subpackages**

**crslab.model.policy.conv\_bert package**

<span id="page-43-2"></span>**Submodules**

#### **Conv\_BERT**

#### References

Zhou, Kun, et al. ["Towards Topic-Guided Conversational Recommender System."](https://www.aclweb.org/anthology/2020.coling-main.365/) in COLING 2020.

**class** crslab.model.policy.conv\_bert.conv\_bert.**ConvBERTModel**(*opt*, *device*, *vocab*,

Bases: [crslab.model.base.BaseModel](#page-60-0)

#### **topic\_class\_num**

the number of topic.

Parameters

- **opt**  $(dict)$  A dictionary record the hyper parameters.
- **device** (torch.device) A variable indicating which device to place the data and model.
- **vocab**  $(dict)$  A dictionary record the vocabulary information.
- **side\_data** (dict) A dictionary record the side data.

```
build_model(*args, **kwargs)
    build model
```
*side\_data*)

<span id="page-44-2"></span>**forward**(*batch*, *mode*)

Defines the computation performed at every call.

Should be overridden by all subclasses.

Note: Although the recipe for forward pass needs to be defined within this function, one should call the Module instance afterwards instead of this since the former takes care of running the registered hooks while the latter silently ignores them.

#### <span id="page-44-0"></span>**Module contents**

#### **crslab.model.policy.mgcg package**

<span id="page-44-1"></span>**Submodules**

**MGCG**

#### References

Liu, Zeming, et al. ["Towards Conversational Recommendation over Multi-Type Dialogs."](https://www.aclweb.org/anthology/2020.acl-main.98/) in ACL 2020.

```
class crslab.model.policy.mgcg.mgcg.MGCGModel(opt, device, vocab, side_data)
    Bases: crslab.model.base.BaseModel
```
#### **topic\_class\_num**

A integer indicating the number of topic.

#### **vocab\_size**

A integer indicating the size of vocabulary.

#### **embedding\_dim**

A integer indicating the dimension of embedding layer.

#### **hidden\_size**

A integer indicating the size of hidden state.

#### **num\_layers**

A integer indicating the number of layers in GRU.

#### **dropout\_hidden**

A float indicating the dropout rate of hidden state.

#### **n\_sent**

A integer indicating sequence length in user profile.

#### Parameters

- **opt**  $(dict)$  A dictionary record the hyper parameters.
- **device** (torch.device) A variable indicating which device to place the data and model.
- **vocab**  $(dict)$  A dictionary record the vocabulary information.
- **side\_data** (dict) A dictionary record the side data.

#### <span id="page-45-2"></span>**build\_model**(*\*args*, *\*\*kwargs*) build model

**forward**(*batch*, *mode*)

Defines the computation performed at every call.

Should be overridden by all subclasses.

Note: Although the recipe for forward pass needs to be defined within this function, one should call the Module instance afterwards instead of this since the former takes care of running the registered hooks while the latter silently ignores them.

**get\_length**(*input*)

#### <span id="page-45-0"></span>**Module contents**

#### **crslab.model.policy.pmi package**

#### <span id="page-45-1"></span>**Submodules**

#### **PMI**

```
class crslab.model.policy.pmi.pmi.PMIModel(opt, device, vocab, side_data)
    Bases: crslab.model.base.BaseModel
```
#### **topic\_class\_num**

A integer indicating the number of topic.

#### **pad\_topic**

A integer indicating the id of topic padding.

#### **Parameters**

- **opt**  $(dict)$  A dictionary record the hyper parameters.
- **device** (torch.device) A variable indicating which device to place the data and model.
- **vocab**  $(dict)$  A dictionary record the vocabulary information.
- **side\_data** (dict) A dictionary record the side data.

# **build\_model**(*\*args*, *\*\*kwargs*)

build model

#### **forward**(*batch*, *mode*)

Defines the computation performed at every call.

Should be overridden by all subclasses.

Note: Although the recipe for forward pass needs to be defined within this function, one should call the Module instance afterwards instead of this since the former takes care of running the registered hooks while the latter silently ignores them.

#### <span id="page-46-2"></span><span id="page-46-0"></span>**Module contents**

#### **crslab.model.policy.profile\_bert package**

#### <span id="page-46-1"></span>**Submodules**

#### **Profile\_BERT**

#### References

Zhou, Kun, et al. ["Towards Topic-Guided Conversational Recommender System."](https://www.aclweb.org/anthology/2020.coling-main.365/) in COLING 2020.

**class** crslab.model.policy.profile\_bert.profile\_bert.**ProfileBERTModel**(*opt*,

*device*, *vocab*, *side\_data*)

Bases: [crslab.model.base.BaseModel](#page-60-0)

#### **topic\_class\_num**

A integer indicating the number of topic.

#### **n\_sent**

A integer indicating sequence length in user profile.

#### **Parameters**

- **opt** (dict) A dictionary record the hyper parameters.
- **device** (torch.device) A variable indicating which device to place the data and model.
- **vocab**  $(dict)$  A dictionary record the vocabulary information.
- **side\_data** (dict) A dictionary record the side data.

#### **build\_model**(*\*args*, *\*\*kwargs*) build model

#### **forward**(*batch*, *mode*)

Defines the computation performed at every call.

Should be overridden by all subclasses.

Note: Although the recipe for forward pass needs to be defined within this function, one should call the Module instance afterwards instead of this since the former takes care of running the registered hooks while the latter silently ignores them.

#### <span id="page-47-5"></span><span id="page-47-1"></span>**Module contents**

#### **crslab.model.policy.topic\_bert package**

#### <span id="page-47-3"></span>**Submodules**

**Topic\_BERT**

#### References

Zhou, Kun, et al. ["Towards Topic-Guided Conversational Recommender System."](https://www.aclweb.org/anthology/2020.coling-main.365/) in COLING 2020.

```
class crslab.model.policy.topic_bert.topic_bert.TopicBERTModel(opt, device, vo-
```
Bases: [crslab.model.base.BaseModel](#page-60-0)

#### **topic\_class\_num**

A integer indicating the number of topic.

#### **Parameters**

- **opt**  $(dict) A dictionary record the hyper parameters.$
- **device** (torch.device) A variable indicating which device to place the data and model.
- **vocab**  $(dict)$  A dictionary record the vocabulary information.
- **side\_data** (dict) A dictionary record the side data.

**build\_model**(*\*args*, *\*\*kwargs*) build model

**forward**(*batch*, *mode*)

Defines the computation performed at every call.

Should be overridden by all subclasses.

Note: Although the recipe for forward pass needs to be defined within this function, one should call the Module instance afterwards instead of this since the former takes care of running the registered hooks while the latter silently ignores them.

#### <span id="page-47-2"></span>**Module contents**

#### <span id="page-47-0"></span>**Module contents**

### **5.1.4 crslab.model.recommendation package**

#### **Subpackages**

#### <span id="page-47-4"></span>**crslab.model.recommendation.bert package**

*cab*, *side\_data*)

#### <span id="page-48-2"></span>**Submodules**

#### **BERT**

#### References

Devlin, Jacob, et al. ["BERT: Pre-training of Deep Bidirectional Transformers for Language Understanding."](https://www.aclweb.org/anthology/N19-1423/) in NAACL 2019.

**class** crslab.model.recommendation.bert.bert.**BERTModel**(*opt*, *device*, *vocab*, *side\_data*) Bases: [crslab.model.base.BaseModel](#page-60-0)

#### **item\_size**

A integer indicating the number of items.

#### **Parameters**

- **opt**  $(dict) A dictionary record the hyper parameters.$
- **device** (torch.device) A variable indicating which device to place the data and model.
- **vocab**  $(dict) A dictionary record the vocabulary information.$
- **side\_data** (dict) A dictionary record the side data.

#### **build\_model**()

build model

**forward**(*batch*, *mode='train'*) Defines the computation performed at every call.

Should be overridden by all subclasses.

Note: Although the recipe for forward pass needs to be defined within this function, one should call the Module instance afterwards instead of this since the former takes care of running the registered hooks while the latter silently ignores them.

#### <span id="page-48-0"></span>**Module contents**

**crslab.model.recommendation.gru4rec package**

#### <span id="page-48-1"></span>**Submodules**

#### **GRU4REC**

#### References

Hidasi, Balázs, et al. ["Session-Based Recommendations with Recurrent Neural Networks."](https://arxiv.org/abs/1511.06939) in ICLR 2016.

```
class crslab.model.recommendation.gru4rec.gru4rec.GRU4RECModel(opt, device, vo-
```
*cab*, *side\_data*)

Bases: [crslab.model.base.BaseModel](#page-60-0)

#### **item\_size**

A integer indicating the number of items.

#### **hidden\_size**

A integer indicating the hidden state size in GRU.

#### **num\_layers**

A integer indicating the number of GRU layers.

#### **dropout\_hidden**

A float indicating the dropout rate to dropout hidden state.

#### **dropout\_input**

A integer indicating if we dropout the input of model.

#### **embedding\_dim**

A integer indicating the dimension of item embedding.

#### **batch\_size**

A integer indicating the batch size.

#### **Parameters**

- **opt**  $(dict) A dictionary record the hyper parameters.$
- **device** (torch.device) A variable indicating which device to place the data and model.
- **vocab**  $(dict) A dictionary record the vocabulary information.$
- **side\_data** (dict) A dictionary record the side data.

#### **build\_model**()

build model

**cross\_entropy**(*seq\_out*, *pos\_ids*, *neg\_ids*, *input\_mask*)

**forward**(*batch*, *mode*)

#### Parameters

- **input\_ids** padding in left, [pad, pad, id1, id2, . . . , idn]
- **target\_ids** padding in left, [pad, pad, id2, id3, . . . , y]

**reconstruct\_input**(*input\_ids*) convert the padding from left to right

#### <span id="page-49-0"></span>**Module contents**

**crslab.model.recommendation.popularity package**

#### <span id="page-49-1"></span>**Submodules**

#### <span id="page-50-2"></span>**Popularity**

**class** crslab.model.recommendation.popularity.popularity.**PopularityModel**(*opt*,

*device*, *vocab*,

*side\_data*)

#### Bases: [crslab.model.base.BaseModel](#page-60-0)

#### **item\_size**

A integer indicating the number of items.

#### Parameters

- **opt**  $(dict) A dictionary record the hyper parameters.$
- **device** (torch.device) A variable indicating which device to place the data and model.
- **vocab**  $(dict)$  A dictionary record the vocabulary information.
- **side\_data** (dict) A dictionary record the side data.

#### **build\_model**() build model

#### **forward**(*batch*, *mode*)

Defines the computation performed at every call.

Should be overridden by all subclasses.

Note: Although the recipe for forward pass needs to be defined within this function, one should call the Module instance afterwards instead of this since the former takes care of running the registered hooks while the latter silently ignores them.

#### <span id="page-50-0"></span>**Module contents**

#### **crslab.model.recommendation.sasrec package**

#### <span id="page-50-1"></span>**Submodules**

**class** crslab.model.recommendation.sasrec.modules.**Embeddings**(*item\_size*, *hidden\_size*,

*max\_seq\_length*, *hidden\_dropout\_prob*)

Bases: torch.nn.modules.module.Module

Construct the embeddings from item, position, attribute.

Initializes internal Module state, shared by both nn.Module and ScriptModule.

#### **forward**(*input\_ids*)

Defines the computation performed at every call.

<span id="page-51-0"></span>Should be overridden by all subclasses.

Note: Although the recipe for forward pass needs to be defined within this function, one should call the Module instance afterwards instead of this since the former takes care of running the registered hooks while the latter silently ignores them.

**class** crslab.model.recommendation.sasrec.modules.**Encoder**(*num\_hidden\_layers*,

*hidden\_size*, *num\_attention\_heads*, *hidden\_dropout\_prob*, *hidden\_act*, *attention\_probs\_dropout\_prob*)

Bases: torch.nn.modules.module.Module

Initializes internal Module state, shared by both nn.Module and ScriptModule.

**forward**(*hidden\_states*, *attention\_mask*, *output\_all\_encoded\_layers=True*) Defines the computation performed at every call.

Should be overridden by all subclasses.

Note: Although the recipe for forward pass needs to be defined within this function, one should call the Module instance afterwards instead of this since the former takes care of running the registered hooks while the latter silently ignores them.

**class** crslab.model.recommendation.sasrec.modules.**Intermediate**(*hidden\_size*, *hidden\_act*, *hidden\_dropout\_prob*)

Bases: torch.nn.modules.module.Module

Initializes internal Module state, shared by both nn.Module and ScriptModule.

```
forward(input_tensor)
```
Defines the computation performed at every call.

Should be overridden by all subclasses.

Note: Although the recipe for forward pass needs to be defined within this function, one should call the Module instance afterwards instead of this since the former takes care of running the registered hooks while the latter silently ignores them.

**class** crslab.model.recommendation.sasrec.modules.**Layer**(*hidden\_size*,

*num\_attention\_heads*, *hidden\_dropout\_prob*, *hidden\_act*, *attention\_probs\_dropout\_prob*)

Bases: torch.nn.modules.module.Module

Initializes internal Module state, shared by both nn.Module and ScriptModule.

**forward**(*hidden\_states*, *attention\_mask*)

Defines the computation performed at every call.

Should be overridden by all subclasses.

*12*)

<span id="page-52-0"></span>Note: Although the recipe for forward pass needs to be defined within this function, one should call the Module instance afterwards instead of this since the former takes care of running the registered hooks while the latter silently ignores them.

```
class crslab.model.recommendation.sasrec.modules.LayerNorm(hidden_size, eps=1e-
```
Bases: torch.nn.modules.module.Module

Construct a layernorm module in the TF style (epsilon inside the square root).

#### **forward**(*x*)

Defines the computation performed at every call.

Should be overridden by all subclasses.

Note: Although the recipe for forward pass needs to be defined within this function, one should call the Module instance afterwards instead of this since the former takes care of running the registered hooks while the latter silently ignores them.

```
class crslab.model.recommendation.sasrec.modules.SASRec(hidden_dropout_prob, de-
                                                                      vice, initializer_range, hid-
                                                                      den_size, max_seq_length,
                                                                      item_size,
                                                                      num_attention_heads,
                                                                      atten-
                                                                      tion_probs_dropout_prob,
                                                                      hidden_act,
                                                                      num_hidden_layers)
     Bases: torch.nn.modules.module.Module
```
Initializes internal Module state, shared by both nn.Module and ScriptModule.

**build\_model**()

```
compute_loss(y_pred, y, subset='test')
```
**cross\_entropy**(*seq\_out*, *pos\_ids*, *neg\_ids*)

**forward**(*input\_ids*, *attention\_mask=None*, *output\_all\_encoded\_layers=True*) Defines the computation performed at every call.

Should be overridden by all subclasses.

Note: Although the recipe for forward pass needs to be defined within this function, one should call the Module instance afterwards instead of this since the former takes care of running the registered hooks while the latter silently ignores them.

```
init_model()
```

```
init_sas_weights(module)
    Initialize the weights.
```
**load\_model**(*path*)

**save\_model**(*file\_name*)

<span id="page-53-1"></span>**class** crslab.model.recommendation.sasrec.modules.**SelfAttention**(*hidden\_size*, *num\_attention\_heads*, *hidden\_dropout\_prob*, *attention\_probs\_dropout\_prob*) Bases: torch.nn.modules.module.Module

Initializes internal Module state, shared by both nn.Module and ScriptModule.

#### **forward**(*input\_tensor*, *attention\_mask*)

Defines the computation performed at every call.

Should be overridden by all subclasses.

Note: Although the recipe for forward pass needs to be defined within this function, one should call the Module instance afterwards instead of this since the former takes care of running the registered hooks while the latter silently ignores them.

#### **transpose\_for\_scores**(*x*)

**Parameters**  $\mathbf{x}$  – (bs, seq len, all head\_size)

**Returns** x.permute $(0, 2, 1, 3)$ ,  $(bs, num\_heads, seq\_len, head\_size)$ 

crslab.model.recommendation.sasrec.modules.**gelu**(*x*) Implementation of the gelu activation function.

For information: OpenAI GPT's gelu is slightly different (and gives slightly different results):  $0.5 \times \times \times (1 + 1)$ torch.tanh(math.sqrt(2 / math.pi) \* (x + 0.044715 \* torch.pow(x, 3)))) Also see <https://arxiv.org/abs/1606.08415>

<span id="page-53-0"></span>crslab.model.recommendation.sasrec.modules.**swish**(*x*)

#### **SASREC**

#### References

Kang, Wang-Cheng, and Julian McAuley. ["Self-attentive sequential recommendation."](https://ieeexplore.ieee.org/abstract/document/8594844) in ICDM 2018.

**class** crslab.model.recommendation.sasrec.sasrec.**SASRECModel**(*opt*, *device*, *vocab*,

Bases: [crslab.model.base.BaseModel](#page-60-0)

#### **hidden\_dropout\_prob**

A float indicating the dropout rate to dropout hidden state in SASRec.

#### **initializer\_range**

A float indicating the range of parameters initiation in SASRec.

#### **hidden\_size**

A integer indicating the size of hidden state in SASRec.

#### A integer indicating the max interaction history length.

**max\_seq\_length**

#### **item\_size**

A integer indicating the number of items.

*side\_data*)

#### <span id="page-54-2"></span>**num\_attention\_heads**

A integer indicating the head number in SASRec.

#### **attention\_probs\_dropout\_prob**

A float indicating the dropout rate in attention layers.

#### **hidden\_act**

A string indicating the activation function type in SASRec.

#### **num\_hidden\_layers**

A integer indicating the number of hidden layers in SASRec.

#### Parameters

- **opt**  $(dict)$  A dictionary record the hyper parameters.
- **device** (torch.device) A variable indicating which device to place the data and model.
- **vocab**  $(dict)$  A dictionary record the vocabulary information.
- **side\_data** (dict) A dictionary record the side data.

#### **build\_model**()

build model

#### **forward**(*batch*, *mode*)

Defines the computation performed at every call.

Should be overridden by all subclasses.

Note: Although the recipe for forward pass needs to be defined within this function, one should call the Module instance afterwards instead of this since the former takes care of running the registered hooks while the latter silently ignores them.

### <span id="page-54-0"></span>**Module contents**

#### **crslab.model.recommendation.textcnn package**

<span id="page-54-1"></span>**Submodules**

#### **TextCNN**

#### References

Kim, Yoon. ["Convolutional Neural Networks for Sentence Classification."](https://www.aclweb.org/anthology/D14-1181/) in EMNLP 2014.

**class** crslab.model.recommendation.textcnn.textcnn.**TextCNNModel**(*opt*, *device*, *vo-*

Bases: [crslab.model.base.BaseModel](#page-60-0)

#### **movie\_num**

A integer indicating the number of items.

*cab*, *side\_data*)

#### <span id="page-55-3"></span>**num\_filters**

A string indicating the number of filter in CNN.

#### **embed**

A integer indicating the size of embedding layer.

#### **filter\_sizes**

A string indicating the size of filter in CNN.

#### **dropout**

A float indicating the dropout rate.

#### Parameters

- **opt**  $(dict) A dictionary record the hyper parameters.$
- **device** (torch.device) A variable indicating which device to place the data and model.
- **vocab**  $(dict)$  A dictionary record the vocabulary information.
- **side\_data** (dict) A dictionary record the side data.

#### **build\_model**()

build model

#### **conv\_and\_pool**(*x*, *conv*)

#### **forward**(*batch*, *mode*)

Defines the computation performed at every call.

Should be overridden by all subclasses.

Note: Although the recipe for forward pass needs to be defined within this function, one should call the Module instance afterwards instead of this since the former takes care of running the registered hooks while the latter silently ignores them.

#### <span id="page-55-1"></span>**Module contents**

#### <span id="page-55-0"></span>**Module contents**

#### **5.1.5 crslab.model.utils package**

#### **Subpackages**

**crslab.model.utils.modules package**

#### <span id="page-55-2"></span>**Submodules**

```
class crslab.model.utils.modules.attention.SelfAttentionBatch(dim, da, al-
```
*pha=0.2*, *dropout=0.5*)

Bases: torch.nn.modules.module.Module

Initializes internal Module state, shared by both nn.Module and ScriptModule.

*dropout=0.5*)

*dropout=0.0*)

<span id="page-56-1"></span>**forward**(*h*)

Defines the computation performed at every call.

Should be overridden by all subclasses.

Note: Although the recipe for forward pass needs to be defined within this function, one should call the Module instance afterwards instead of this since the former takes care of running the registered hooks while the latter silently ignores them.

```
class crslab.model.utils.modules.attention.SelfAttentionSeq(dim, da, alpha=0.2,
```
Bases: torch.nn.modules.module.Module

Initializes internal Module state, shared by both nn.Module and ScriptModule.

```
forward(h, mask=None, return_logits=False)
     For the padding tokens, its corresponding mask is True if mask==[1, 1, 1, \dots]
```
<span id="page-56-0"></span>**class** crslab.model.utils.modules.transformer.**MultiHeadAttention**(*n\_heads*, *dim*,

Bases: torch.nn.modules.module.Module

Initializes internal Module state, shared by both nn.Module and ScriptModule.

**forward**(*query*, *key=None*, *value=None*, *mask=None*) Defines the computation performed at every call.

Should be overridden by all subclasses.

Note: Although the recipe for forward pass needs to be defined within this function, one should call the Module instance afterwards instead of this since the former takes care of running the registered hooks while the latter silently ignores them.

**class** crslab.model.utils.modules.transformer.**TransformerDecoder**(*n\_heads*,

*n\_layers*, *embedding\_size*, *ffn\_size*, *vocabulary\_size*, *embedding=None*, *dropout=0.0*, *attention\_dropout=0.0*, *relu\_dropout=0.0*, *embeddings\_scale=True*, *learn\_positional\_embeddings=False*, *padding\_idx=None*, *n\_positions=1024*)

Bases: torch.nn.modules.module.Module

Transformer Decoder layer.

#### Parameters

- **n\_heads** (int) the number of multihead attention heads.
- **n\_layers** (int) number of transformer layers.
- **embedding**  $size(int)$  the embedding sizes. Must be a multiple of n heads.
- **ffn\_size** (int) the size of the hidden layer in the FFN
- **embedding** an embedding matrix for the bottom layer of the transformer. If none, one is created for this encoder.
- **dropout** (float) Dropout used around embeddings and before layer layer normalizations. This is used in Vaswani 2017 and works well on large datasets.
- **attention\_dropout** (float) Dropout performed after the multhead attention softmax. This is not used in Vaswani 2017.
- **padding\_idx** (int) Reserved padding index in the embeddings matrix.
- **learn\_positional\_embeddings** (bool) If off, sinusoidal embeddings are used. If on, position embeddings are learned from scratch.
- **embeddings\_scale** (*bool*) Scale embeddings relative to their dimensionality. Found useful in fairseq.
- **n** positions (int) Size of the position embeddings matrix.

Initializes internal Module state, shared by both nn.Module and ScriptModule.

### **forward**(*input*, *encoder\_state*, *incr\_state=None*)

Defines the computation performed at every call.

Should be overridden by all subclasses.

Note: Although the recipe for forward pass needs to be defined within this function, one should call the Module instance afterwards instead of this since the former takes care of running the registered hooks while the latter silently ignores them.

**class** crslab.model.utils.modules.transformer.**TransformerDecoderLayer**(*n\_heads*,

*embedding\_size*, *ffn\_size*, *attention\_dropout=0.0*, *relu\_dropout=0.0*, *dropout=0.0*)

Bases: torch.nn.modules.module.Module

Initializes internal Module state, shared by both nn.Module and ScriptModule.

**forward**(*x*, *encoder\_output*, *encoder\_mask*) Defines the computation performed at every call.

Should be overridden by all subclasses.

Note: Although the recipe for forward pass needs to be defined within this function, one should call the Module instance afterwards instead of this since the former takes care of running the registered hooks while the latter silently ignores them.

#### **class** crslab.model.utils.modules.transformer.**TransformerEncoder**(*n\_heads*,

*n\_layers*, *embedding\_size*, *ffn\_size*, *vocabulary\_size*, *embedding=None*, *dropout=0.0*, *attention\_dropout=0.0*, *relu\_dropout=0.0*, *padding\_idx=0*, *learn\_positional\_embeddings=False*, *embeddings\_scale=False*, *reduction=True*, *n\_positions=1024*)

Bases: torch.nn.modules.module.Module

Transformer encoder module.

#### **Parameters**

- **n\_heads** (int) the number of multihead attention heads.
- **n\_layers** (int) number of transformer layers.
- **embedding\_size** (int) the embedding sizes. Must be a multiple of n\_heads.
- **ffn\_size** (int) the size of the hidden layer in the FFN
- **embedding** an embedding matrix for the bottom layer of the transformer. If none, one is created for this encoder.
- **dropout** ( $f$ loat) Dropout used around embeddings and before layer layer normalizations. This is used in Vaswani 2017 and works well on large datasets.
- **attention\_dropout** (float) Dropout performed after the multhead attention softmax. This is not used in Vaswani 2017.
- **relu** dropout  $(flost)$  Dropout used after the ReLU in the FFN. Not used in Vaswani 2017, but used in Tensor2Tensor.
- **padding\_idx** (int) Reserved padding index in the embeddings matrix.
- **learn\_positional\_embeddings** (bool) If off, sinusoidal embeddings are used. If on, position embeddings are learned from scratch.
- **embeddings\_scale** (*bool*) Scale embeddings relative to their dimensionality. Found useful in fairseq.
- **reduction**  $(boo1)$  If true, returns the mean vector for the entire encoding sequence.
- **n\_positions** (int) Size of the position embeddings matrix.

Initializes internal Module state, shared by both nn.Module and ScriptModule.

#### **forward**(*input*)

input data is a FloatTensor of shape [batch, seq\_len, dim] mask is a ByteTensor of shape [batch, seq\_len], filled with 1 when inside the sequence and 0 outside.

<span id="page-59-2"></span>**class** crslab.model.utils.modules.transformer.**TransformerEncoderLayer**(*n\_heads*, *embedding\_size*, *ffn\_size*, *attention\_dropout=0.0*, *relu\_dropout=0.0*, *dropout=0.0*) Bases: torch.nn.modules.module.Module Initializes internal Module state, shared by both nn.Module and ScriptModule.

**forward**(*tensor*, *mask*)

Defines the computation performed at every call.

Should be overridden by all subclasses.

Note: Although the recipe for forward pass needs to be defined within this function, one should call the Module instance afterwards instead of this since the former takes care of running the registered hooks while the latter silently ignores them.

```
class crslab.model.utils.modules.transformer.TransformerFFN(dim, dim_hidden,
                                                                 relu_dropout=0.0)
```
Bases: torch.nn.modules.module.Module

Initializes internal Module state, shared by both nn.Module and ScriptModule.

#### **forward**(*x*)

Defines the computation performed at every call.

Should be overridden by all subclasses.

Note: Although the recipe for forward pass needs to be defined within this function, one should call the Module instance afterwards instead of this since the former takes care of running the registered hooks while the latter silently ignores them.

```
crslab.model.utils.modules.transformer._normalize(tensor, norm_layer)
    Broadcast layer norm
```
crslab.model.utils.modules.transformer.**create\_position\_codes**(*n\_pos*, *dim*, *out*)

crslab.model.utils.modules.transformer.**neginf**(*dtype*) Returns a representable finite number near -inf for a dtype.

#### <span id="page-59-1"></span>**Module contents**

#### <span id="page-59-0"></span>**Submodules**

crslab.model.utils.functions.**edge\_to\_pyg\_format**(*edge*, *type='RGCN'*)

crslab.model.utils.functions.**sort\_for\_packed\_sequence**(*lengths: torch.Tensor*)

Parameters **lengths** – 1D array of lengths

Returns sorted\_lengths (lengths in descending order), sorted\_idx (indices to sort), rev\_idx (indices to retrieve original order)

#### <span id="page-60-4"></span><span id="page-60-3"></span>**Module contents**

# <span id="page-60-2"></span>**5.2 Submodules**

<span id="page-60-0"></span>**class** crslab.model.base.**BaseModel**(*opt*, *device*, *dpath=None*, *resource=None*) Bases: abc.ABC, torch.nn.modules.module.Module

Base class for all models

**abstract build\_model**(*\*args*, *\*\*kwargs*) build model

**converse**(*batch*, *mode*) calculate loss and prediction of conversation for batch under certain mode

#### Parameters

- **batch** (dict or tuple) batch data
- **mode** (str, optional) train/valid/test.

#### **guide**(*batch*, *mode*)

calculate loss and prediction of guidance for batch under certain mode

Parameters

- **batch** (dict or tuple) batch data
- **mode** (str, optional) train/valid/test.

#### **recommend**(*batch*, *mode*)

calculate loss and prediction of recommendation for batch under certain mode

#### Parameters

- **batch** (dict or tuple) batch data
- **mode** (str, optional) train/valid/test.

# <span id="page-60-1"></span>**5.3 Module contents**

crslab.model.**get\_model**(*config*, *model\_name*, *device*, *vocab*, *side\_data=None*)

**CHAPTER**

**SIX**

# **CRSLAB.SYSTEM PACKAGE**

- **6.1 Submodules**
- **6.2 Module contents**

## **CHAPTER**

# **SEVEN**

# **INDICES AND TABLES**

- genindex
- modindex
- search

# **PYTHON MODULE INDEX**

#### $\mathbf C$

crslab.config, [6](#page-9-0) crslab.config.config, [5](#page-8-0) crslab.data, [22](#page-25-0) crslab.data.dataloader, [15](#page-18-0) crslab.data.dataloader.base, [7](#page-10-0) crslab.data.dataloader.kbrd, [9](#page-12-0) crslab.data.dataloader.kgsf, [10](#page-13-0) crslab.data.dataloader.redial, [11](#page-14-0) crslab.data.dataloader.tgredial, [12](#page-15-0) crslab.data.dataloader.utils, [14](#page-17-0) crslab.data.dataset, [22](#page-25-1) crslab.data.dataset.durecdial, [16](#page-19-0) crslab.data.dataset.durecdial.durecdial, crslab.model.crs.kgsf.modules, [32](#page-35-0) [15](#page-18-1) crslab.data.dataset.durecdial.resources, crslab.model.crs.redial, [37](#page-40-0) [16](#page-19-1) crslab.data.dataset.gorecdial, [17](#page-20-0) crslab.data.dataset.gorecdial.gorecdial, crslab.model.crs.redial.redial\_rec,[36](#page-39-0) [16](#page-19-2) crslab.data.dataset.gorecdial.resources, crslab.model.crs.tgredial.tg\_conv, [37](#page-40-1) [17](#page-20-1) crslab.data.dataset.inspired, [18](#page-21-0) crslab.data.dataset.inspired.inspired, [17](#page-20-2) crslab.data.dataset.inspired.resources, [18](#page-21-1) crslab.data.dataset.opendialkg, [20](#page-23-0) crslab.data.dataset.opendialkg.opendialkgrslab.model.policy.mgcg.mgcg,[41](#page-44-1) [18](#page-21-2) crslab.data.dataset.opendialkg.resources, rslab.model.policy.pmi.pmi, [42](#page-45-1) [19](#page-22-0) crslab.data.dataset.redial, [21](#page-24-0) crslab.data.dataset.redial.redial, [20](#page-23-1) crslab.data.dataset.redial.resources, [21](#page-24-1) crslab.data.dataset.tgredial, [22](#page-25-2) crslab.data.dataset.tgredial.resources, [21](#page-24-2) crslab.data.dataset.tgredial.tgredial, [21](#page-24-3) crslab.model, [57](#page-60-1) crslab.model.conversation, [28](#page-31-0) crslab.model.conversation.gpt2, [26](#page-29-0) crslab.model.conversation.gpt2.gpt2, [25](#page-28-0) crslab.model.conversation.transformer, [28](#page-31-1) crslab.model.conversation.transformer.transformer, [26](#page-29-1) crslab.model.crs, [40](#page-43-0) crslab.model.crs.kbrd, [30](#page-33-0) crslab.model.crs.kbrd.kbrd, [28](#page-31-2) crslab.model.crs.kgsf, [34](#page-37-0) crslab.model.crs.kgsf.kgsf, [30](#page-33-1) crslab.model.crs.kgsf.resources, [34](#page-37-1) crslab.model.crs.redial.modules, [34](#page-37-2) crslab.model.crs.redial.redial\_conv, [35](#page-38-0) crslab.model.crs.tgredial, [40](#page-43-1) crslab.model.crs.tgredial.tg\_policy, [38](#page-41-0) crslab.model.crs.tgredial.tg\_rec, [39](#page-42-0) crslab.model.policy, [44](#page-47-0) crslab.model.policy.conv\_bert, [41](#page-44-0) crslab.model.policy.conv\_bert.conv\_bert, [40](#page-43-2) crslab.model.policy.mgcg, [42](#page-45-0) crslab.model.policy.pmi, [43](#page-46-0) crslab.model.policy.profile\_bert, [44](#page-47-1) crslab.model.policy.profile\_bert.profile\_bert, [43](#page-46-1) crslab.model.policy.topic\_bert, [44](#page-47-2) crslab.model.policy.topic\_bert.topic\_bert, [44](#page-47-3) crslab.model.recommendation, [52](#page-55-0) crslab.model.recommendation.bert, [45](#page-48-0) crslab.model.recommendation.bert.bert, [45](#page-47-4) crslab.model.recommendation.gru4rec, [46](#page-49-0)

crslab.model.base, [57](#page-60-2)

```
crslab.model.recommendation.gru4rec.gru4rec,
      45
crslab.model.recommendation.popularity,
      47
crslab.model.recommendation.popularity.popularity,
      46
crslab.model.recommendation.sasrec, 51
crslab.model.recommendation.sasrec.modules,
      47
crslab.model.recommendation.sasrec.sasrec,
      50
crslab.model.recommendation.textcnn, 52
crslab.model.recommendation.textcnn.textcnn,
      51
crslab.model.utils, 57
crslab.model.utils.functions, 56
crslab.model.utils.modules, 56
crslab.model.utils.modules.attention,
      52
crslab.model.utils.modules.transformer,
      53
```
# **INDEX**

build\_model() (*crslab.model.conversation.gpt2.gpt2.GPT2Model*

# Symbols

\_normalize() (*in module crslab.model.utils.modules.transformer*), [56](#page-59-2) \_starts()(*crslab.model.conversation.transformer.transf<del>ormer.Transform</del>erMordel.crs.kbrd.kbrd.KBRDModel method*), [28](#page-31-3) \_starts() (*crslab.model.crs.kbrd.kbrd.KBRDModel method*), [30](#page-33-2) \_starts() (*crslab.model.crs.kgsf.kgsf.KGSFModel method*), [32](#page-35-1) A add\_start\_end\_token\_idx() (*in module crslab.data.dataloader.utils*), [14](#page-17-1) attention\_dropout (*crslab.model.conversation.transformer.transformer.TransformerModel method*), [39](#page-42-1) *attribute*), [27](#page-30-0) attention\_dropout (*crslab.model.crs.kbrd.kbrd.KBRDModel attribute*), [29](#page-32-0) attention\_dropout (*crslab.model.crs.kgsf.kgsf.KGSFModel attribute*), [31](#page-34-0) attention\_probs\_dropout\_prob (*crslab.model.crs.tgredial.tg\_rec.TGRecModel attribute*), [39](#page-42-1) attention\_probs\_dropout\_prob (*crslab.model.recommendation.sasrec.sasrec.SASRECModel method*), [44](#page-47-5) *attribute*), [51](#page-54-2) B BaseDataLoader (*class in crslab.data.dataloader.base*), [7](#page-10-1) BaseModel (*class in crslab.model.base*), [57](#page-60-4) batch\_size (*crslab.model.recommendation.gru4rec.gru4rec.GRU4RECModel method*), [49](#page-52-0) *attribute*), [46](#page-49-2) BERTModel (*class in crslab.model.recommendation.bert.bert*), *method*), [25](#page-28-1) build\_model()(*crslab.model.conversation.transformer.transformer.Tra method*), [28](#page-31-3) *method*), [30](#page-33-2) build\_model() (*crslab.model.crs.kgsf.kgsf.KGSFModel method*), [32](#page-35-1) build\_model() (*crslab.model.crs.redial.redial\_conv.ReDialConvModel method*), [36](#page-39-1) build\_model() (*crslab.model.crs.redial.redial\_rec.ReDialRecModel method*), [37](#page-40-2) build\_model() (*crslab.model.crs.tgredial.tg\_conv.TGConvModel method*), [38](#page-41-1) build\_model() (*crslab.model.crs.tgredial.tg\_policy.TGPolicyModel* build\_model() (*crslab.model.crs.tgredial.tg\_rec.TGRecModel method*), [40](#page-43-3) build\_model()(*crslab.model.policy.conv\_bert.conv\_bert.ConvBERTMd method*), [40](#page-43-3) build\_model() (*crslab.model.policy.mgcg.mgcg.MGCGModel method*), [41](#page-44-2) build\_model() (*crslab.model.policy.pmi.pmi.PMIModel method*), [42](#page-45-2) build\_model()(*crslab.model.policy.profile\_bert.profile\_bert.ProfileBE method*), [43](#page-46-2) build\_model()(*crslab.model.policy.topic\_bert.topic\_bert.TopicBERTM* build\_model() (*crslab.model.recommendation.bert.bert.BERTModel method*), [45](#page-48-2) build\_model()(crslab.model.recommendation.gru4rec.gru4rec.GRU4l *method*), [46](#page-49-2) build\_model()(*crslab.model.recommendation.popularity.popularity.Po method*), [47](#page-50-2) build\_model() (*crslab.model.recommendation.sasrec.modules.SASRec* build\_model()(*crslab.model.recommendation.sasrec.sasrec.SASRECM method*), [51](#page-54-2)

build\_model() (*crslab.model.recommendation.textcnn.textcnn.TextCNNModel method*), [52](#page-55-3)

build\_model() (*crslab.model.base.BaseModel method*), [57](#page-60-4)

[45](#page-48-2)

C calculate\_loss() (*crslab.model.conversation.gpt2.gpt2.GPT2Model method*), [49](#page-52-0) *method*), [25](#page-28-1) calculate\_loss()(crslab.model.crs.tgredial.tg\_conv.TGCom0Mbdel.<sup>[6](#page-9-1)</sup> *method*), [38](#page-41-1) compute\_loss()(crslab.model.recommendation.sasrec.modules.SASRec *method*), [49](#page-52-0) Config (*class in crslab.config.config*), [5](#page-8-1) context\_truncate(crslab.model.conversation.gpt2.gpf2.GPP2Modeleted.com *attribute*), [25](#page-28-1) context\_truncate(crslab.model.crs.tgredial.tg\_conv.fGConRModelder.dataloader.base *attribute*), [37](#page-40-2) conv\_and\_pool()(crslab.model.recommendation.textcrm.rextchn.rextCNNModelpader.kbrd *method*), [52](#page-55-3) conv\_batchify()(crslab.data.dataloader.base.BaseDafalbader.data.dataloader.kgsf *method*), [7](#page-10-1) conv\_batchify()(crslab.data.dataloader.kbrd.KBRDDataloader.dataloader.redial *method*), [9](#page-12-1) conv\_batchify()(*crslab.data.dataloader.kgsf.KGSFDataEdader*data.dataloader.tgredial *method*), [10](#page-13-1) conv\_batchify()(crslab.data.dataloader.redial.ReDialDadeDatentia.dataloader.utils *method*), [11](#page-14-1) conv\_batchify()(crslab.data.dataloader.tgredial.TGReDidDatalendataset *method*), [13](#page-16-0) conv\_interact()(crslab.data.dataloader.base.BaseDafalbader.data.dataset.durecdial *method*), [7](#page-10-1) conv\_interact()(crslab.data.dataloader.tgredial.TGReDialDatalerdataset.durecdial.durecdial *method*), [13](#page-16-0) conv\_process\_fn() (*crslab.data.dataloader.base.BaseDataLoader method*), [7](#page-10-1) conv\_process\_fn() (*crslab.data.dataloader.kbrd.KBRDDataLoader method*), [9](#page-12-1) conv\_process\_fn() (*crslab.data.dataloader.kgsf.KGSFDataLoader method*), [10](#page-13-1) conv\_process\_fn() (*crslab.data.dataloader.redial.ReDialDataLoader* crslab.data.dataset.inspired.inspired *method*), [12](#page-15-1) ConvBERTModel (*class crslab.model.policy.conv\_bert.conv\_bert*), [40](#page-43-3) converse() (*crslab.model.base.BaseModel method*), [57](#page-60-4) converse() (*crslab.model.crs.kbrd.kbrd.KBRDModel method*), [30](#page-33-2) converse() (*crslab.model.crs.kgsf.kgsf.KGSFModel method*), [32](#page-35-1) create\_position\_codes() (*in module crslab.model.utils.modules.transformer*), [56](#page-59-2) cross\_entropy()(crslab.model.recommendation.gru4rec.grdPrec.GRU4RECModel.redial.resources *method*), [46](#page-49-2) cross\_entropy() (*crslab.model.recommendation.sasrec.modules.SASRec* crslab.config crslab.config.config crslab.data module, [22](#page-25-3) module, [15](#page-18-2) module, [7](#page-10-1) module, [9](#page-12-1) module, [10](#page-13-1) module, [11](#page-14-1) module, [12](#page-15-1) module, [14](#page-17-1) module, [22](#page-25-3) module, [16](#page-19-3) module, [15](#page-18-2) crslab.data.dataset.durecdial.resources module, [16](#page-19-3) crslab.data.dataset.gorecdial module, [17](#page-20-3) crslab.data.dataset.gorecdial.gorecdial module, [16](#page-19-3) crslab.data.dataset.gorecdial.resources module, [17](#page-20-3) crslab.data.dataset.inspired module, [18](#page-21-3) module, [17](#page-20-3) in crslab.data.dataset.inspired.resources module, [18](#page-21-3) crslab.data.dataset.opendialkg module, [20](#page-23-2) crslab.data.dataset.opendialkg.opendialkg module, [18](#page-21-3) crslab.data.dataset.opendialkg.resources module, [19](#page-22-1) crslab.data.dataset.redial module, [21](#page-24-4) crslab.data.dataset.redial.redial module, [20](#page-23-2) module, [21](#page-24-4)

crslab.data.dataset.tgredial module, [22](#page-25-3) crslab.data.dataset.tgredial.resources crslab.model.policy.mgcg module, [21](#page-24-4) crslab.data.dataset.tgredial.tgredial module, [21](#page-24-4) crslab.model module, [57](#page-60-4) crslab.model.base module, [57](#page-60-4) crslab.model.conversation module, [28](#page-31-3) crslab.model.conversation.gpt2 module, [26](#page-29-2) crslab.model.conversation.gpt2.gpt2 module, [25](#page-28-1) crslab.model.conversation.transformer module, [28](#page-31-3) crslab.model.conversation.transformer.transfabmmodel.recommendation module, [26](#page-29-2) crslab.model.crs module, [40](#page-43-3) crslab.model.crs.kbrd module, [30](#page-33-2) crslab.model.crs.kbrd.kbrd module, [28](#page-31-3) crslab.model.crs.kgsf module, [34](#page-37-3) crslab.model.crs.kgsf.kgsf module, [30](#page-33-2) crslab.model.crs.kgsf.modules module, [32](#page-35-1) crslab.model.crs.kgsf.resources module, [34](#page-37-3) crslab.model.crs.redial module, [37](#page-40-2) crslab.model.crs.redial.modules module, [34](#page-37-3) crslab.model.crs.redial.redial\_conv module, [35](#page-38-1) crslab.model.crs.redial.redial\_rec module, [36](#page-39-1) crslab.model.crs.tgredial module, [40](#page-43-3) crslab.model.crs.tgredial.tg\_conv module, [37](#page-40-2) crslab.model.crs.tgredial.tg\_policy module, [38](#page-41-1) crslab.model.crs.tgredial.tg\_rec module, [39](#page-42-1) crslab.model.policy module, [44](#page-47-5) crslab.model.policy.conv\_bert module, [41](#page-44-2)

crslab.model.policy.conv\_bert.conv\_bert module, [40](#page-43-3) module, [42](#page-45-2) crslab.model.policy.mgcg.mgcg module, [41](#page-44-2) crslab.model.policy.pmi module, [43](#page-46-2) crslab.model.policy.pmi.pmi module, [42](#page-45-2) crslab.model.policy.profile\_bert module, [44](#page-47-5) crslab.model.policy.profile\_bert.profile\_bert module, [43](#page-46-2) crslab.model.policy.topic\_bert module, [44](#page-47-5) crslab.model.policy.topic\_bert.topic\_bert module, [44](#page-47-5) module, [52](#page-55-3) crslab.model.recommendation.bert module, [45](#page-48-2) crslab.model.recommendation.bert.bert module, [45](#page-48-2) crslab.model.recommendation.gru4rec module, [46](#page-49-2) crslab.model.recommendation.gru4rec.gru4rec module, [45](#page-48-2) crslab.model.recommendation.popularity module, [47](#page-50-2) crslab.model.recommendation.popularity.popularity module, [46](#page-49-2) crslab.model.recommendation.sasrec module, [51](#page-54-2) crslab.model.recommendation.sasrec.modules module, [47](#page-50-2) crslab.model.recommendation.sasrec.sasrec module, [50](#page-53-1) crslab.model.recommendation.textcnn module, [52](#page-55-3) crslab.model.recommendation.textcnn.textcnn module, [51](#page-54-2) crslab.model.utils module, [57](#page-60-4) crslab.model.utils.functions module, [56](#page-59-2) crslab.model.utils.modules module, [56](#page-59-2) crslab.model.utils.modules.attention module, [52](#page-55-3) crslab.model.utils.modules.transformer module, [53](#page-56-1)

D

dataloader\_register\_table (*in module crslab.data*), [22](#page-25-3) dataset\_language\_map (*in module crslab.data*), [22](#page-25-3) DATASET\_PATH (*in module crslab.config*), [6](#page-9-1) dataset\_register\_table (*in module crslab.data*), [22](#page-25-3) decode\_beam\_search() (*crslab.model.crs.kbrd.kbrd.KBRDModel method*), [30](#page-33-2) decode\_forced()(*crslab.model.crs.kbrd.kbrd.KBRDM&dt*)eddings\_scale(*crslab.model.conversation.transformer.transforme method*), [30](#page-33-2) decode\_greedy()(*crslab.model.crs.kbrd.kbrd.KBRDM&d*peddings\_scale(*crslab.model.crs.kbrd.kbrd.KBRDModel method*), [30](#page-33-2) decoder\_embedding\_dim (*crslab.model.crs.redial.redial\_conv.ReDialConvModel attribute*), [36](#page-39-1) decoder\_hidden\_size —<br>(crslab.model.crs.redial.redial\_conv.ReDialConvMot&pder (class in crslab.model.recommendation.sasrec.modules), *attribute*), [36](#page-39-1) decoder\_num\_layers (*crslab.model.crs.redial.redial\_conv.ReDialConvModel attribute*), [36](#page-39-1) dialog\_encoder\_hidden\_size -<br>(crslab.model.crs.redial.redial\_conv.ReDialConvM<del>old</del>Ltoken\_idx (crslab.model.crs.kgsf.kgsf.KGSFModel *attribute*), [35](#page-38-1) dialog encoder num layers (*crslab.model.crs.redial.redial\_conv.ReDialConvModel attribute*), [35](#page-38-1) dropout (*crslab.model.conversation.transformer.transformer.TransformerModel* F *attribute*), [27](#page-30-0) dropout (*crslab.model.crs.kbrd.kbrd.KBRDModel attribute*), [29](#page-32-0) dropout (*crslab.model.crs.kgsf.kgsf.KGSFModel attribute*), [31](#page-34-0) dropout (*crslab.model.crs.redial.redial\_conv.ReDialConvModel attribute*), [36](#page-39-1) dropout (crslab.model.recommendation.textcnn.textcnn.TextCNNMotthibute), [52](#page-55-3) *attribute*), [52](#page-55-3) dropout\_hidden (*crslab.model.policy.mgcg.mgcg.MGCGModel method*), [26](#page-29-2) *attribute*), [41](#page-44-2) dropout\_hidden (*crslab.model.recommendation.gru4rec.gru4rec.GRU4R[ECM](#page-31-3)odel method*), 28 *attribute*), [46](#page-49-2) dropout\_input (*crslab.model.recommendation.gru4rec.gru4rec.GRU4RE[CMo](#page-33-2)del method*), 30 *attribute*), [46](#page-49-2) DuRecDialDataset (*class in crslab.data.dataset.durecdial.durecdial*), [15](#page-18-2) E edge\_to\_pyg\_format() (*in module crslab.model.utils.functions*), [56](#page-59-2) embed (crslab.model.recommendation.textcnn.textcnn.TextCNNModel() *attribute*), [52](#page-55-3) *attribute*), [35](#page-38-1) embedding\_dim (*crslab.model.policy.mgcg.mgcg.MGCGModel attribute*), [41](#page-44-2) embedding\_dim (crslab.model.recommendation.gru4rec.gru4rec.GRU4l *attribute*), [46](#page-49-2) EMBEDDING\_PATH (*in module crslab.config*), [6](#page-9-1) Embeddings (*class in crslab.model.recommendation.sasrec.modules*), [47](#page-50-2) *attribute*), [27](#page-30-0) *attribute*), [29](#page-32-0) embeddings\_scale (*crslab.model.crs.kgsf.kgsf.KGSFModel attribute*), [31](#page-34-0) encode\_user() (*crslab.model.crs.kbrd.kbrd.KBRDModel method*), [30](#page-33-2) [48](#page-51-0) end\_token\_idx (crslab.model.conversation.transformer.transformer.Tra *attribute*), [26](#page-29-2) end\_token\_idx (*crslab.model.crs.kbrd.kbrd.KBRDModel attribute*), [28](#page-31-3) *attribute*), [31](#page-34-0) end\_token\_idx (*crslab.model.crs.redial.redial\_conv.ReDialConvModel attribute*), [35](#page-38-1) ffn\_size(crslab.model.conversation.transformer.transformer.Transforme *attribute*), [27](#page-30-0) ffn\_size (*crslab.model.crs.kbrd.kbrd.KBRDModel attribute*), [29](#page-32-0) ffn\_size (*crslab.model.crs.kgsf.kgsf.KGSFModel attribute*), [31](#page-34-0) filter\_sizes (crslab.model.recommendation.textcnn.textcnn.TextCNNl forward() (*crslab.model.conversation.gpt2.gpt2.GPT2Model* forward()(*crslab.model.conversation.transformer.transformer.Transformer* forward() (*crslab.model.crs.kbrd.kbrd.KBRDModel* forward() (*crslab.model.crs.kgsf.kgsf.KGSFModel method*), [32](#page-35-1) forward() (*crslab.model.crs.kgsf.modules.GateLayer method*), [32](#page-35-1) forward() (*crslab.model.crs.kgsf.modules.TransformerDecoderKG method*), [33](#page-36-0) forward() (*crslab.model.crs.kgsf.modules.TransformerDecoderLayerKG method*), [34](#page-37-3) forward() (*crslab.model.crs.redial.modules.HRNN method*), [34](#page-37-3)

embedding\_dim (*crslab.model.crs.redial.redial\_conv.ReDialConvModel*
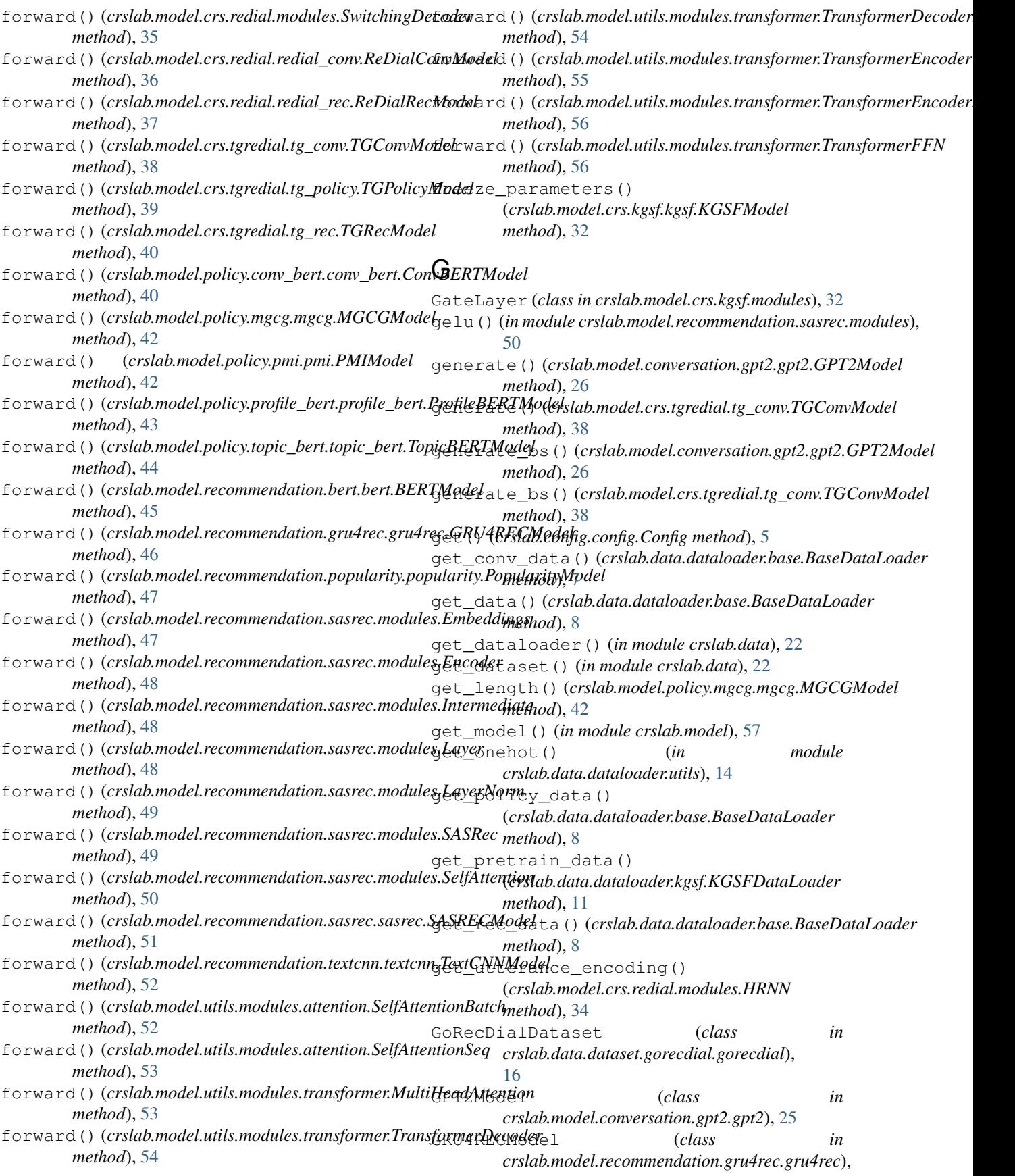

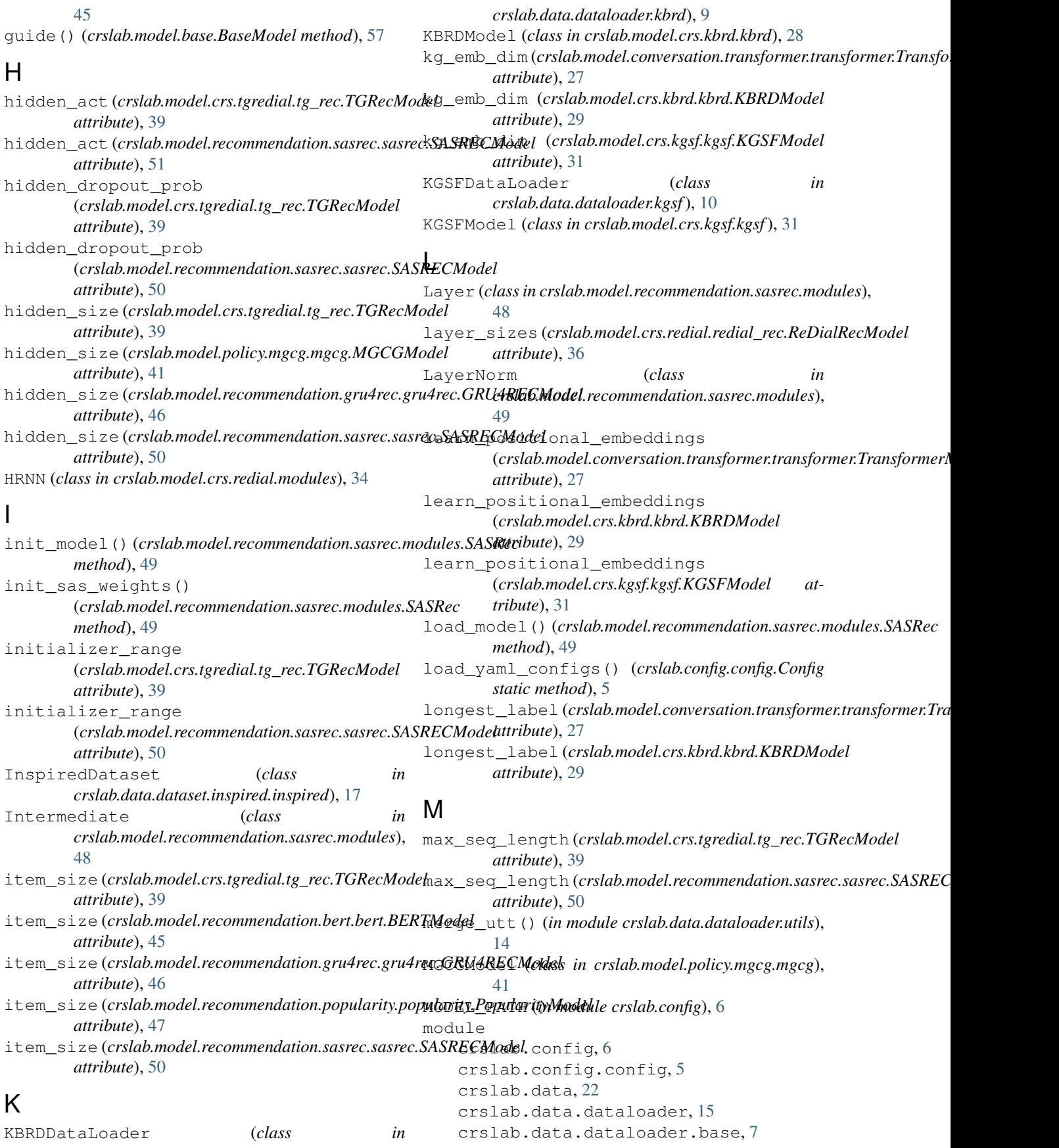

crslab.data.dataloader.kbrd, [9](#page-12-0) crslab.data.dataloader.kgsf, [10](#page-13-0) crslab.data.dataloader.redial, [11](#page-14-0) crslab.data.dataloader.tgredial, [12](#page-15-0) crslab.data.dataloader.utils, [14](#page-17-0) crslab.data.dataset, [22](#page-25-0) crslab.data.dataset.durecdial, [16](#page-19-0) crslab.data.dataset.durecdial.durecdial, [15](#page-18-0) crslab.data.dataset.durecdial.resources, [16](#page-19-0) crslab.data.dataset.gorecdial, [17](#page-20-0) crslab.data.dataset.gorecdial.gorecdial, crslab.model.policy.conv\_bert, [41](#page-44-0) [16](#page-19-0) crslab.data.dataset.gorecdial.resources, [17](#page-20-0) crslab.data.dataset.inspired, [18](#page-21-0) crslab.data.dataset.inspired.inspired, [17](#page-20-0) crslab.data.dataset.inspired.resources, [18](#page-21-0) crslab.data.dataset.opendialkg, [20](#page-23-0) crslab.data.dataset.opendialkg.opendialkg, crslab.model.policy.topic\_bert, [44](#page-47-0) [18](#page-21-0) crslab.data.dataset.opendialkg.resources, [19](#page-22-0) crslab.data.dataset.redial, [21](#page-24-0) crslab.data.dataset.redial.redial, [20](#page-23-0) crslab.data.dataset.redial.resources, [21](#page-24-0) crslab.data.dataset.tgredial, [22](#page-25-0) crslab.data.dataset.tgredial.resources, [21](#page-24-0) crslab.data.dataset.tgredial.tgredial, [21](#page-24-0) crslab.model, [57](#page-60-0) crslab.model.base, [57](#page-60-0) crslab.model.conversation, [28](#page-31-0) crslab.model.conversation.gpt2, [26](#page-29-0) crslab.model.conversation.gpt2.gpt2,  $25$ crslab.model.conversation.transformer, [28](#page-31-0) crslab.model.conversation.trans[for](#page-55-0)mer.transformer, [26](#page-29-0) crslab.model.crs, [40](#page-43-0) crslab.model.crs.kbrd, [30](#page-33-0) crslab.model.crs.kbrd.kbrd, [28](#page-31-0) crslab.model.crs.kgsf, [34](#page-37-0) crslab.model.crs.kgsf.kgsf, [30](#page-33-0) crslab.model.crs.kgsf.modules, [32](#page-35-0) crslab.model.crs.kgsf.resources, [34](#page-37-0) crslab.model.crs.redial, [37](#page-40-0) crslab.model.crs.redial.modules, [34](#page-37-0) crslab.model.crs.redial.redial\_conv, [35](#page-38-0) crslab.model.crs.redial.redial\_rec, [36](#page-39-0) crslab.model.crs.tgredial, [40](#page-43-0) crslab.model.crs.tgredial.tg\_conv, [37](#page-40-0) crslab.model.crs.tgredial.tg\_policy, [38](#page-41-0) crslab.model.crs.tgredial.tg\_rec, [39](#page-42-0) crslab.model.policy, [44](#page-47-0) crslab.model.policy.conv\_bert.conv\_bert, [40](#page-43-0) crslab.model.policy.mgcg, [42](#page-45-0) crslab.model.policy.mgcg.mgcg, [41](#page-44-0) crslab.model.policy.pmi, [43](#page-46-0) crslab.model.policy.pmi.pmi, [42](#page-45-0) crslab.model.policy.profile\_bert, [44](#page-47-0) crslab.model.policy.profile\_bert.profile\_bert, [43](#page-46-0) crslab.model.policy.topic\_bert.topic\_bert, [44](#page-47-0) crslab.model.recommendation, [52](#page-55-0) crslab.model.recommendation.bert, [45](#page-48-0) crslab.model.recommendation.bert.bert, [45](#page-48-0) crslab.model.recommendation.gru4rec, [46](#page-49-0) crslab.model.recommendation.gru4rec.gru4rec, [45](#page-48-0) crslab.model.recommendation.popularity, [47](#page-50-0) crslab.model.recommendation.popularity.populari [46](#page-49-0) crslab.model.recommendation.sasrec, [51](#page-54-0) crslab.model.recommendation.sasrec.modules, [47](#page-50-0) crslab.model.recommendation.sasrec.sasrec, [50](#page-53-0) crslab.model.recommendation.textcnn, crslab.model.recommendation.textcnn.textcnn, [51](#page-54-0) crslab.model.utils, [57](#page-60-0) crslab.model.utils.functions, [56](#page-59-0) crslab.model.utils.modules, [56](#page-59-0) crslab.model.utils.modules.attention, [52](#page-55-0) crslab.model.utils.modules.transformer, [53](#page-56-0)

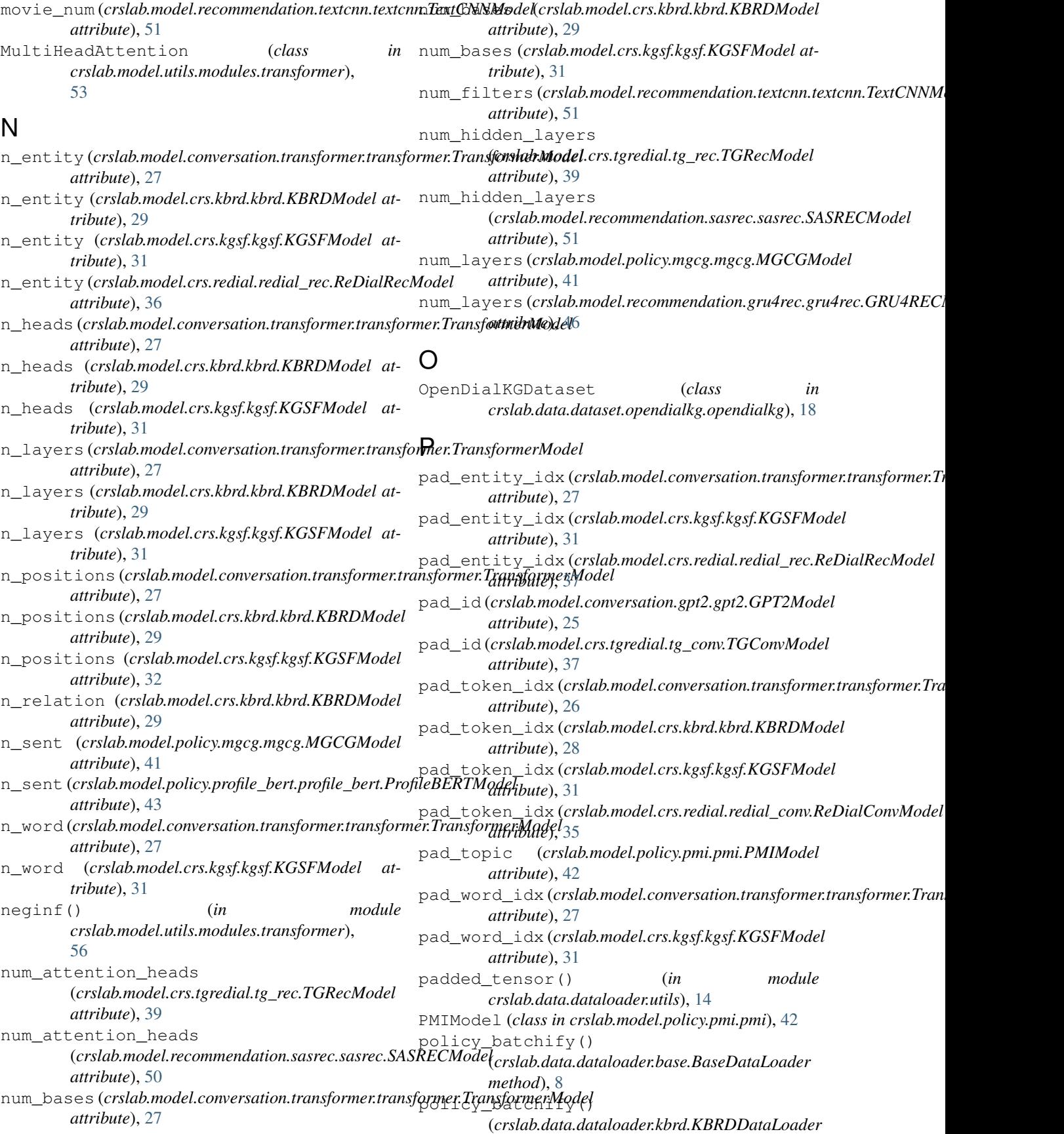

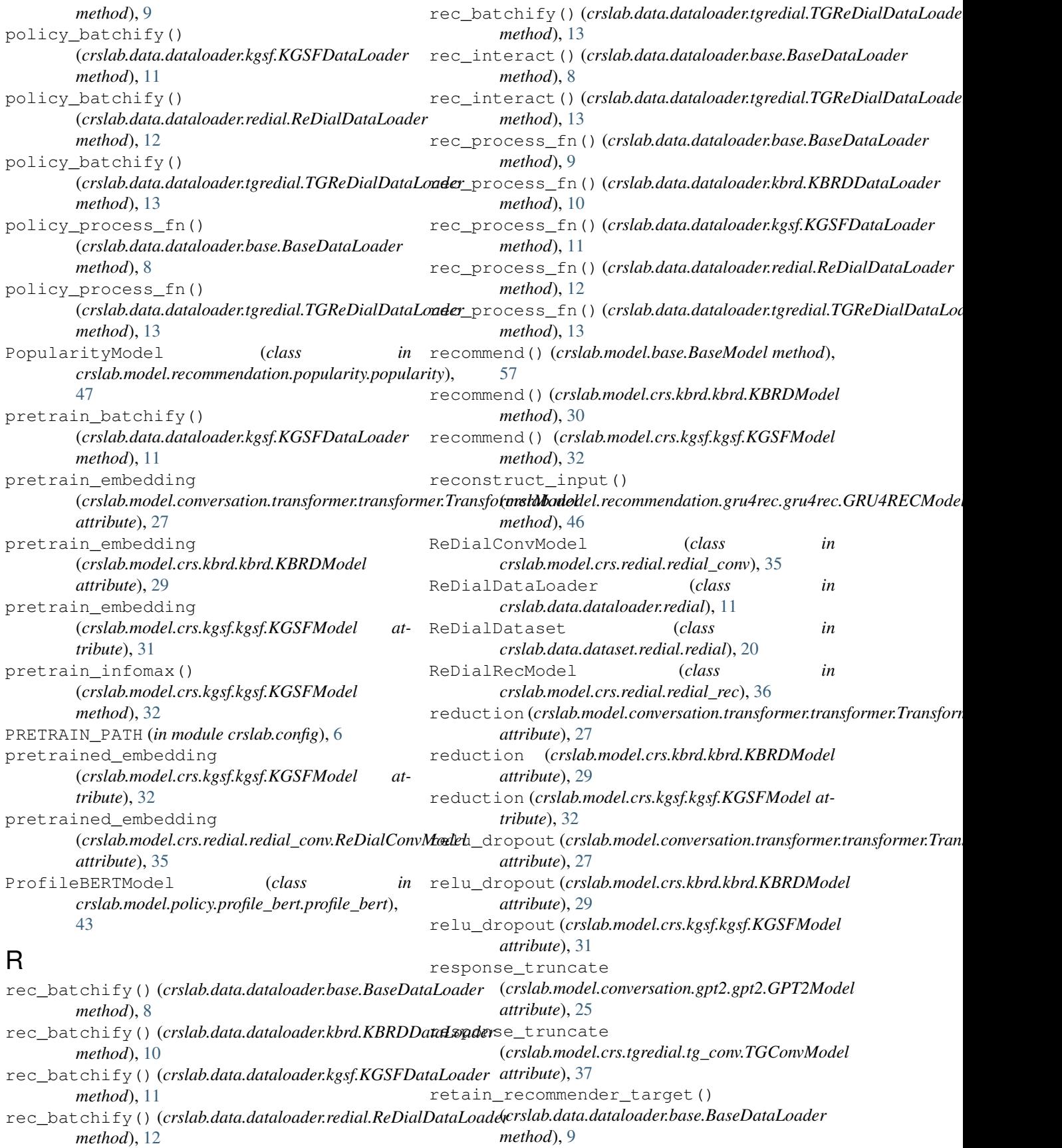

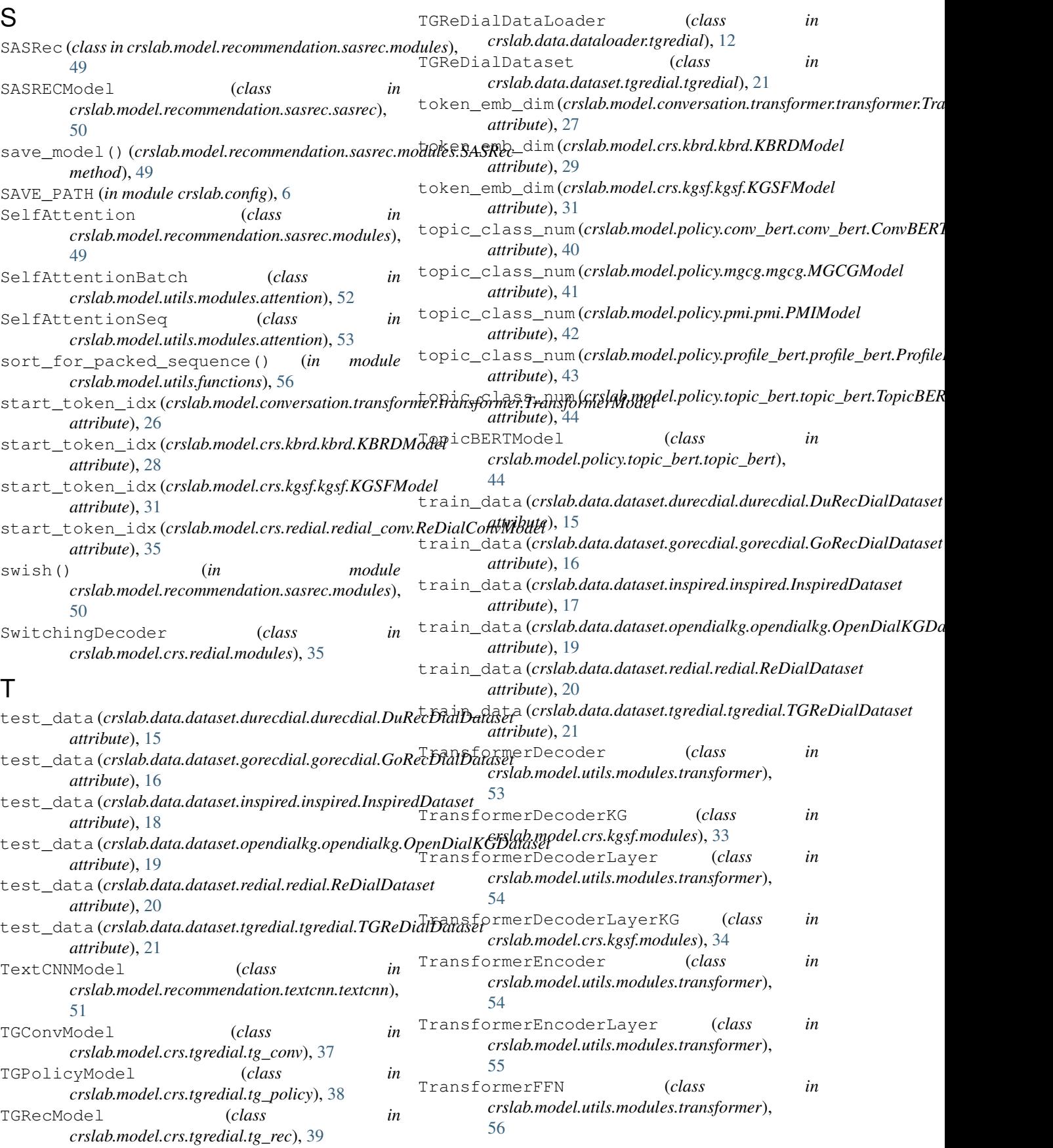

```
TransformerModel (class
        crslab.model.conversation.transformer.transformer),
        26
transpose_for_scores()
        (crslab.model.recommendation.sasrec.modules.SelfAttention
        method), 50
truncate() (in module crslab.data.dataloader.utils),
        15
                                               vocab_size (crslab.model.crs.redial.redial_conv.ReDialConvModel
                                                            attribute), 35
                                                   vocab_size (crslab.model.policy.mgcg.mgcg.MGCGModel
                                                            attribute), 41
```
## $\mathbf{U}$

```
unk_token_idx (crslab.model.crs.redial.redial_conv.ReDialConvModel
         attribute), 35
use_dropout (crslab.model.crs.redial.redial_conv.ReDialConvModel
        attribute), 36
user_emb_dim (crslab.model.crs.kbrd.kbrd.KBRDModel
        attribute), 29
user_proj_dim (crslab.model.crs.kbrd.kbrd.KBRDModel
        attribute), 29
utterance_encoder_hidden_size
        (crslab.model.crs.redial.redial_conv.ReDialConvModel
        attribute), 35
```
## $\mathsf{V}$

```
valid_data (crslab.data.dataset.durecdial.durecdial.DuRecDialDataset
         attribute), 15
valid_data (crslab.data.dataset.gorecdial.gorecdial.GoRecDialDataset
         attribute), 16
valid_data (crslab.data.dataset.inspired.inspired.InspiredDataset
         attribute), 18
valid_data (crslab.data.dataset.opendialkg.opendialkg.OpenDialKGDataset
         attribute), 19
valid_data (crslab.data.dataset.redial.redial.ReDialDataset
         attribute), 20
valid_data (crslab.data.dataset.tgredial.tgredial.TGReDialDataset
         attribute), 21
vocab (crslab.data.dataset.durecdial.durecdial.DuRecDialDataset
         attribute), 15
vocab (crslab.data.dataset.gorecdial.gorecdial.GoRecDialDataset
         attribute), 17
vocab (crslab.data.dataset.inspired.inspired.InspiredDataset
         attribute), 18
vocab (crslab.data.dataset.opendialkg.opendialkg.OpenDialKGDataset
         attribute), 19
vocab (crslab.data.dataset.redial.redial.ReDialDataset
         attribute), 20
vocab (crslab.data.dataset.tgredial.tgredial.TGReDialDataset
         attribute), 21
vocab_size (crslab.model.conversation.transformer.transformer.TransformerModel
         attribute), 26
vocab_size (crslab.model.crs.kbrd.kbrd.KBRDModel
         attribute), 28
vocab_size (crslab.model.crs.kgsf.kgsf.KGSFModel
         attribute), 31
```